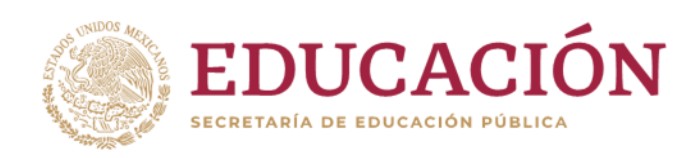

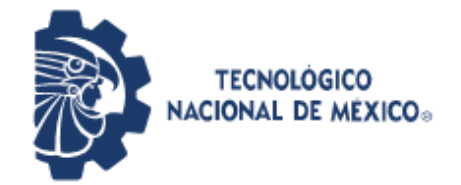

**Instituto Tecnológico de Pabellón de Arteaga** Departamento de Ciencias Económico Administrativas

# **REPORTE FINAL PARA ACREDITAR RESIDENCIA PROFESIONAL DE LA CARRERA DE GESTIÓN EMPRESARIAL DEL ALUMNO**

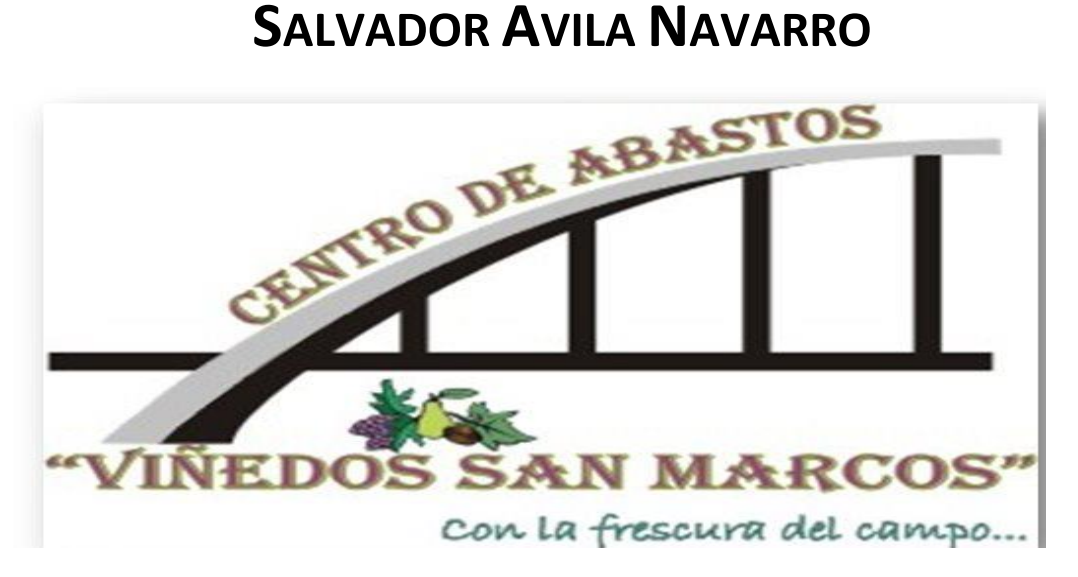

**"Centro de Abastos Viñedos San Marcos"**

# REHABILITACION DEL TALLER DE MANTENIMIENTO CON LA IMPLANTACION DE LA METODOLOGIA 5'S

Ing. Artemio Solórzano Fuentes **Ing. Maricruz Hernández Muñoz** Asesor interno **Asesor** externo **Asesor** externo

Pabellón de Arteaga, Aguascalientes Enero-Junio 2021

<span id="page-1-0"></span>CAPÍTULO 1: PRELIMINARES

#### <span id="page-2-0"></span>2. Agradecimientos*.*

Mi más profundo agradecimiento a mi esposa e hijas las cuales son el motor que me impulsa para seguir adelante en todos los retos que en la vida se me han presentado.

Al Instituto Tecnológico de Pabellón de Arteaga y todos y cada uno de los docentes que de una u otra forma fueron parte en este gran logro. Se incluye imagen de formato en el anexo 1

A mi asesor Artemio Solórzano Fuentes el cual con su conocimiento y su capacidad de enseñanza me ayudo a llevar a un buen término este proyecto.

Un agradecimiento muy especial a la maestra Armida Ponce por su labor y entrega sin condición para ayudarme a resolver cualquier problemática relacionada con mi carrera dentro de este instituto.

A mis compañeros los cuales junto conmigo emprendimos este gran reto en nuestras vidas y que hoy estamos a punto de terminar.

A la central de abastos COYCEA Viñedos San Marcos, por haberme brindado la oportunidad de aplicar los conocimientos adquiridos durante mi carrera dentro en este centro comercial. Se anexa evidencia de ello en el anexo 2

A mis padres los cuales, si no fuera por ellos, no estuviera en este lugar cumpliendo este gran logro en mi vida.

Por último doy gracias a Dios y a la vida por haberme permitido finalizar este gran anhelo en mi vida.

*A todo esto*

# *¡MUCHAS GRACIAS!*

3

#### <span id="page-3-0"></span>3. Resumen.

Las residencias profesionales de quien esto escríbe fueron realizadas en el centro de abastos Viñedos San Marcos, dentro del área administrativa. Dentro de la cual se llevan a cabo todas las tareas de gestión de tipo administrativo y de operación que el centro requiere para un correcto funcionamiento, de esta área se desprende diferentes secciones o departamentos, los cuales hacen que los recursos que provienen de la recaudación de los locales y bodegas(principalmente), sean aprovechados de la mejor manera, con el único objetivo de brindar un mejor servicio a los locatarios y público en general.

Cualquier persona en cualquier lugar, y más aún si se trata de comprar, tiene que contar con la certeza de que el lugar y la mercancía que compra serán de la más alta calidad. Es así que en este centro se está trabajando en esa cuestión, la cual es ofrecer una mejor atención a la ciudadanía y a sus locatarios, ya que de ellos depende el movimiento económico del país, hasta cierto punto. Es por esta razón que se tiene que trabajar en mejorar día con día las condiciones en que se encuentra este lugar.

Para ello se ha empezado por hacer cambios en la mejora de la estética del centro y después rehabilitar servicios indispensables que toda empresa u organización debe de tener hoy en día. Es por ello que se han dedicado esfuerzos para que este centro agroalimentario, se encuentre operando en las mejores condiciones de seguridad, limpieza y orden que el público en general necesita.

Uno de los puntos no menos importantes es el orden y la limpieza, en todas y cada una de sus áreas, ya que una área sucia y desordenada, además de generar un accidente, provoca un mal aspecto a la población.

Es por ello que el objetivo de este proyecto tiene como finalidad, lograr que el taller de mantenimiento cuente con una forma de trabajo más eficiente y una rápida intervención ante cualquier problemática o situación que se pudiera presentar.

Con la metodología de las 5's es que se pretende lograr que la parte del taller de mantenimiento logre ser un ejemplo de los cambios que se pueden lograr a nivel general, siempre y cuando que exista el compromiso de todos los que conforman este centro de abastos Viñedos San Marcos.

4

# <span id="page-4-0"></span>4. Índice.

# índice

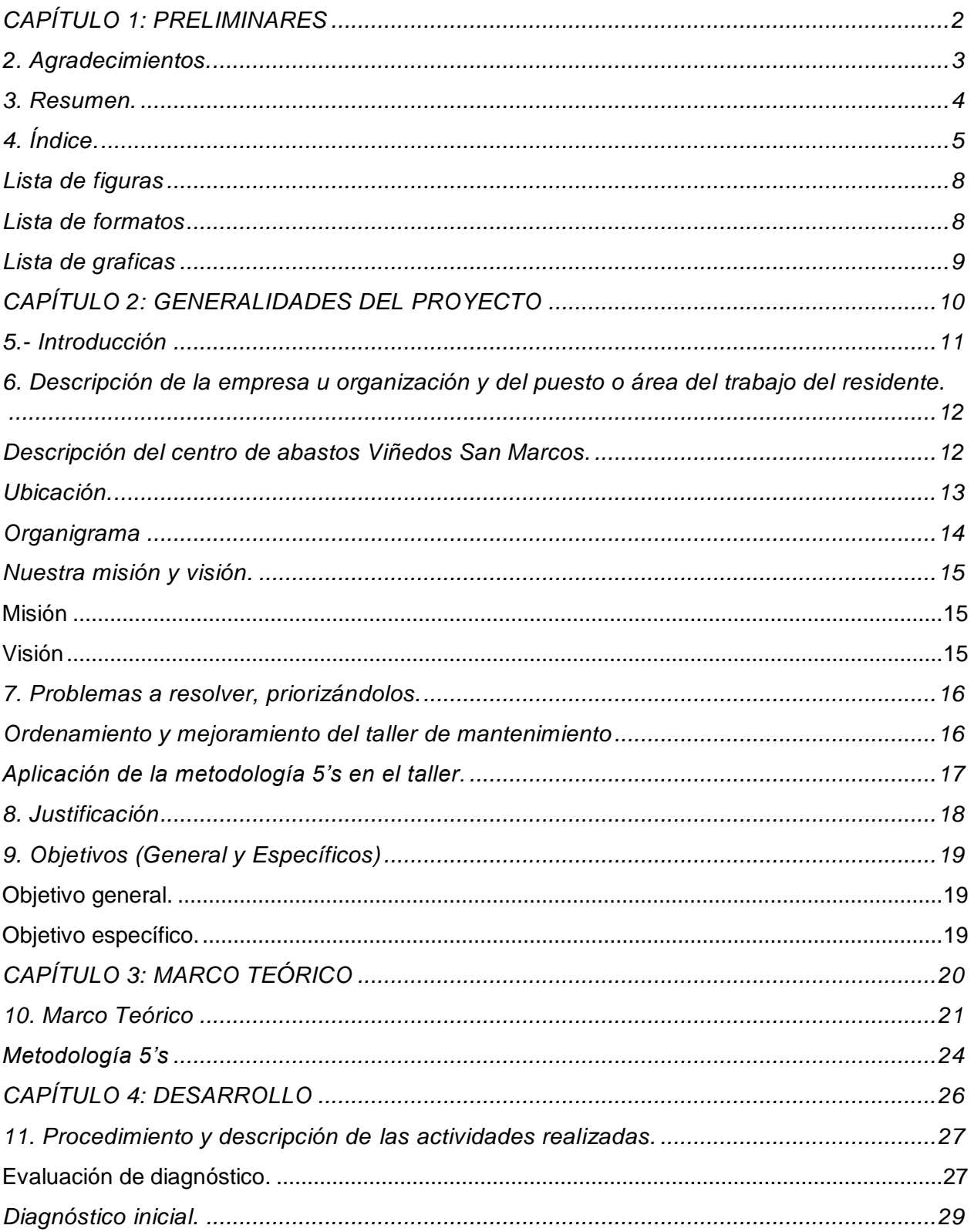

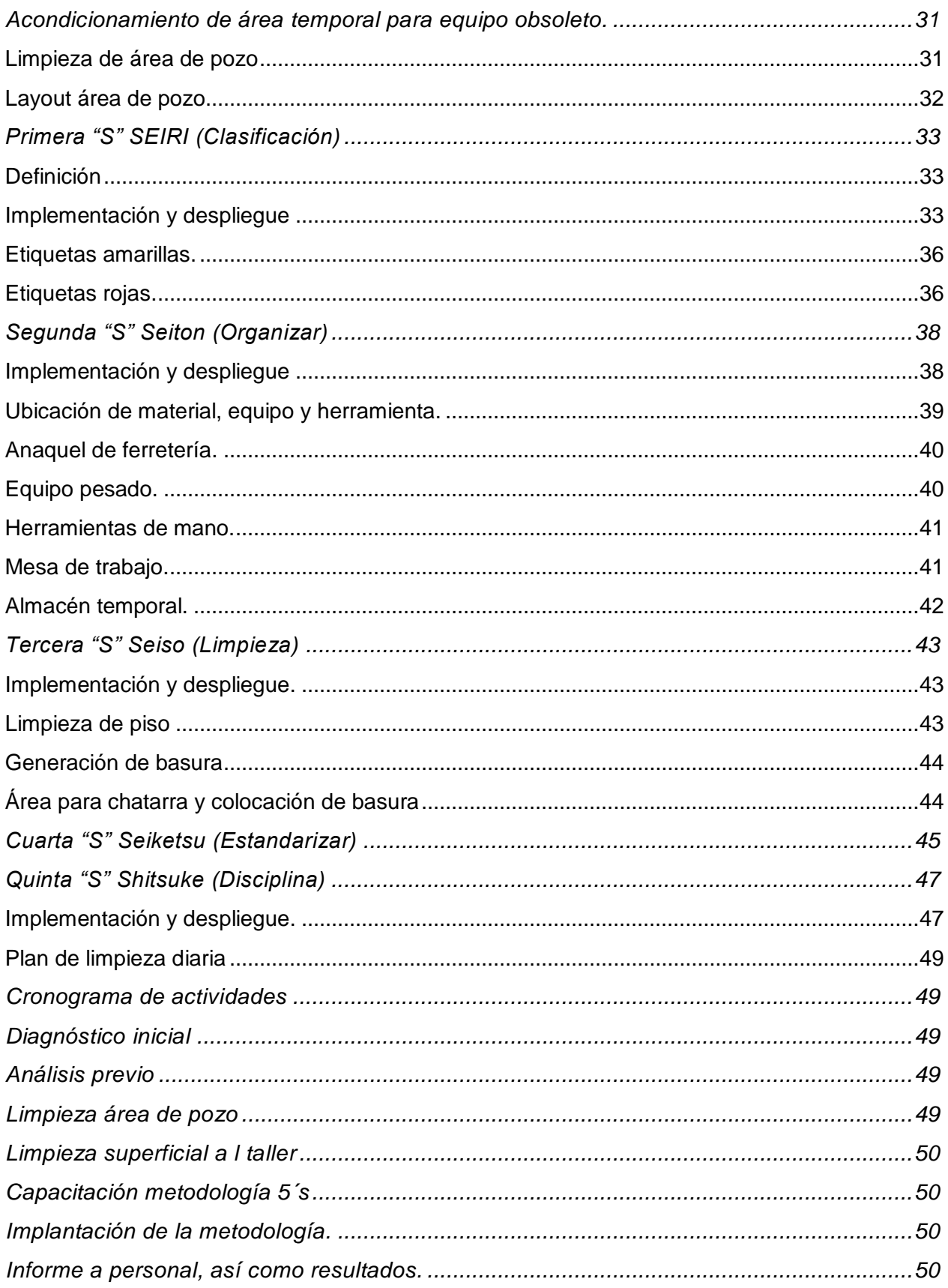

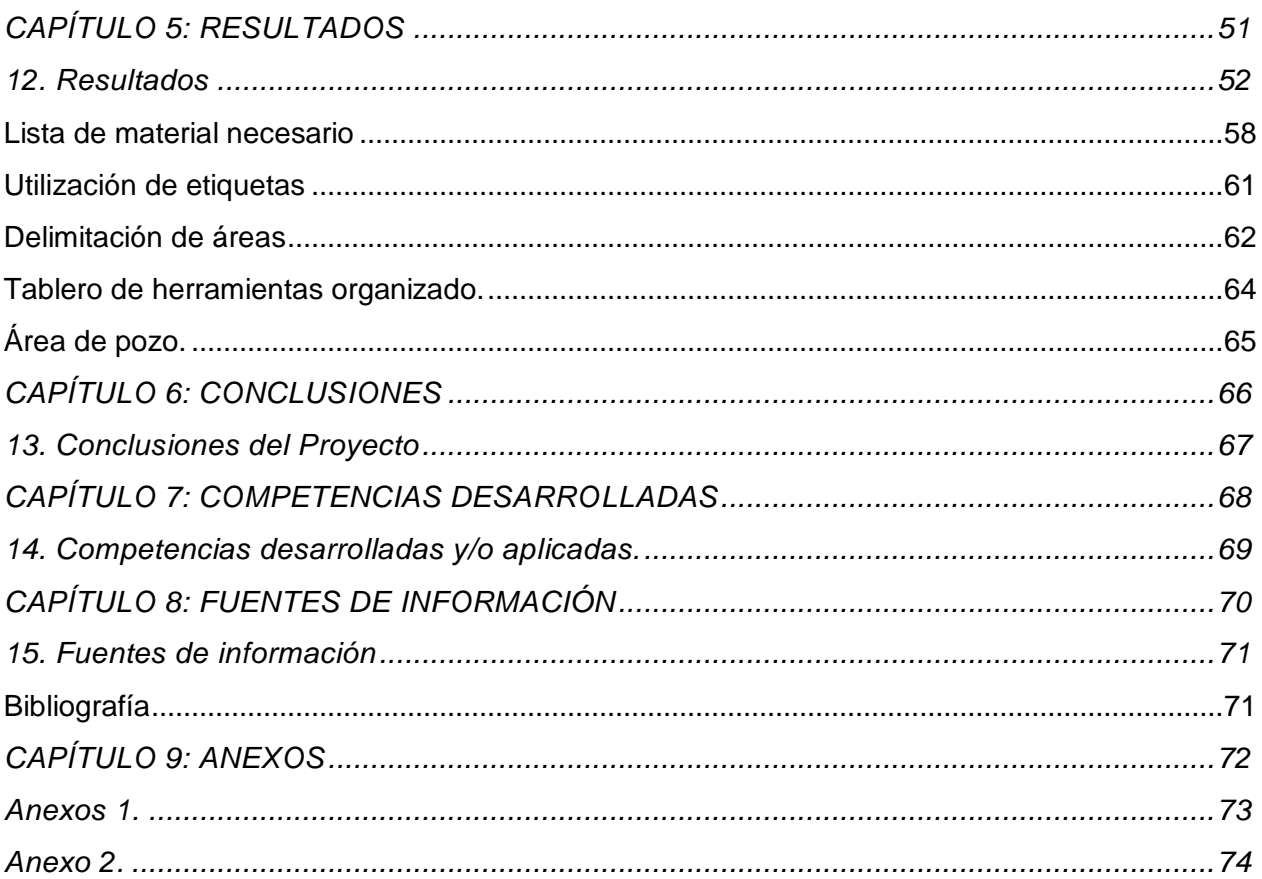

# <span id="page-7-0"></span>Lista de figuras

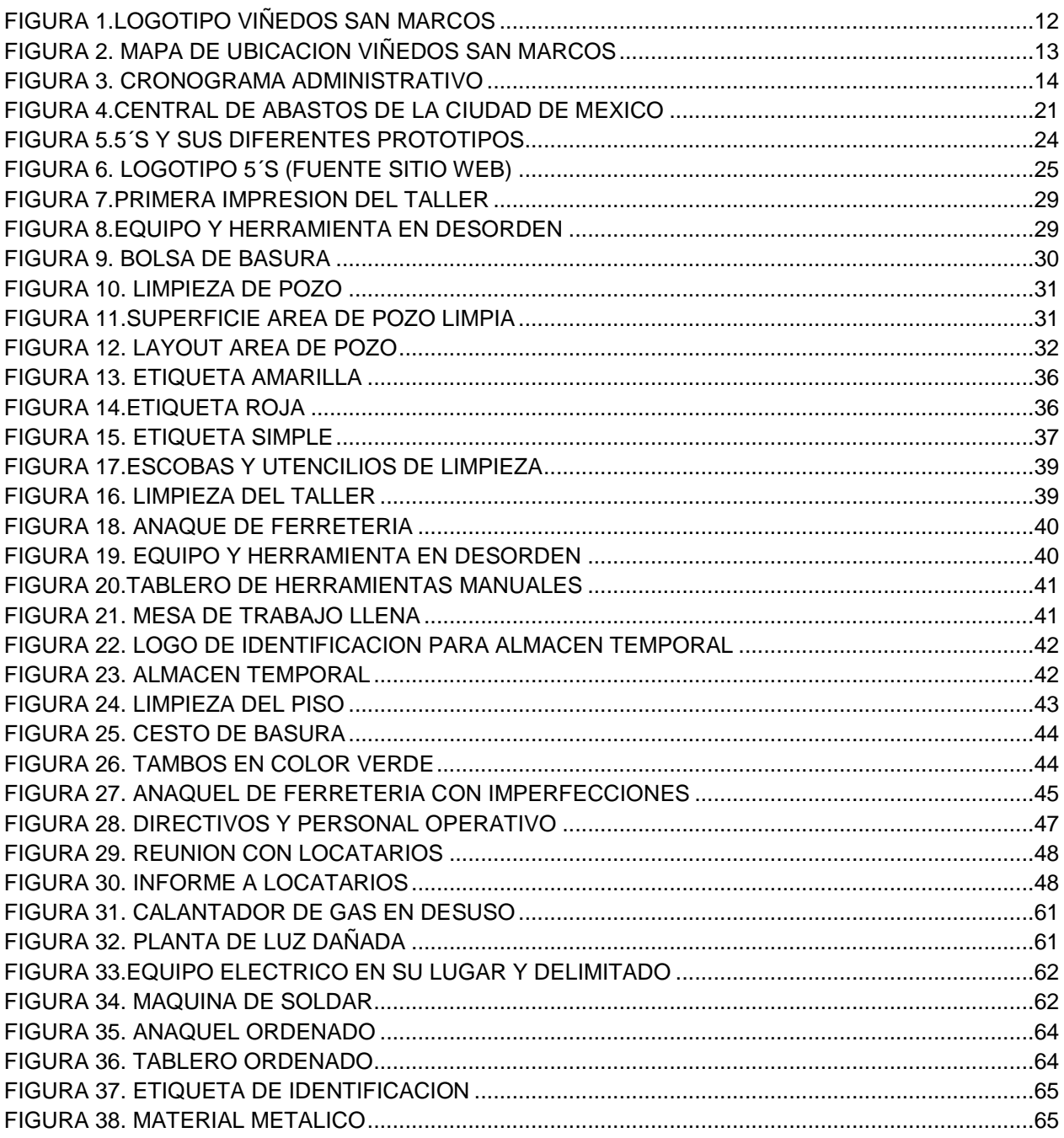

# <span id="page-7-1"></span>Lista de formatos

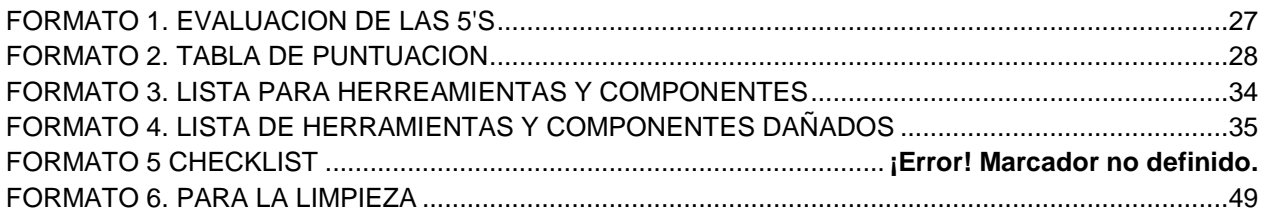

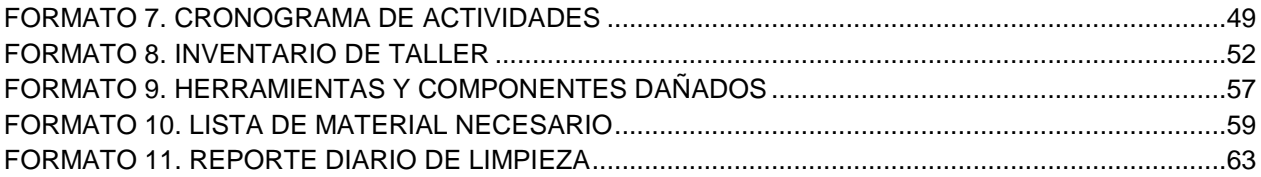

# <span id="page-8-0"></span>Lista de graficas

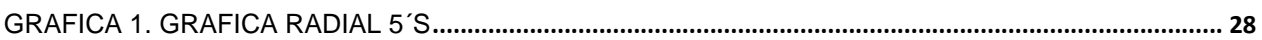

<span id="page-9-0"></span>CAPÍTULO 2: GENERALIDADES DEL PROYECTO

#### <span id="page-10-0"></span>*5.- Introducción*

Hoy en día la humanidad se ha visto envuelta en una situación de distanciamiento social y resguardo en los hogares provocada por la pandemia causada por el COVID-19, tal situación no se había visto durante muchos años o siglos. Dicha situación ha provocado que la forma de convivencia de la sociedad haya cambiado y que las nuevas disposiciones solicitadas por las autoridades hayan propiciado que la ciudadanía emerja con una nueva forma de vivir. Dicha forma de vida se le ha denominado "*nueva sociedad*", la cual presiento que va a durar por muchos años más.

El punto es que para lograr que nuestra sociedad pueda, de alguna forma sobrellevar dicha situación, es necesario contar con más espacios y lugares limpios, en donde sea posible que las familias de los diferentes puntos del planeta logren la convivencia, pero a su vez cumplan con el distanciamiento social, esto con el propósito de evitar el contagio y propagación de esta enfermedad.

La nuevas metodologías que las empresas de la industria (principalmente la japonesa ), han implementado, pueden ser de gran ayuda para lo que menciono renglones arriba, ya que, con la metodología de las 5´s es posible aplicarla en todas partes y en todos los logares; y así podremos darnos cuenta que, ese o aquel espacio que se tenía ocupado por algún objeto o material, puede ser removido o desechado, se es que así se desea; y posteriormente convertirlo en área donde se pueda utilizar para la realización de otra actividad, ya sea física o de aprendizaje para quien así lo desee.

Si bien es cierto que resulta un tanto difícil conjugar esta metodología con la situación actual, también es necesario reflexionar que, si aplicáramos lo que arriba menciono, de forma correcta, podremos hacer un espacio en los hogares y porque no en las áreas públicas. Y esto ayudara que demos cumplimiento a las disposiciones de gobierno y mantengamos nuestra salud integral y seguir gozando de todos esos espacios.

Lo que en este proyecto se muestra, es un claro ejemplo de que realizando y aplicando las metodologías correctas será posible contar y ampliar nuestros espacios de convivencia; y que esto puede llegar a ser muy útil en el hogar o en las industrias de cualquier tipo, para que en un futuro logremos salir de esta situación que hoy nos aqueja como en la mayoría de los rincones del planeta.

<span id="page-11-0"></span>*residente.*

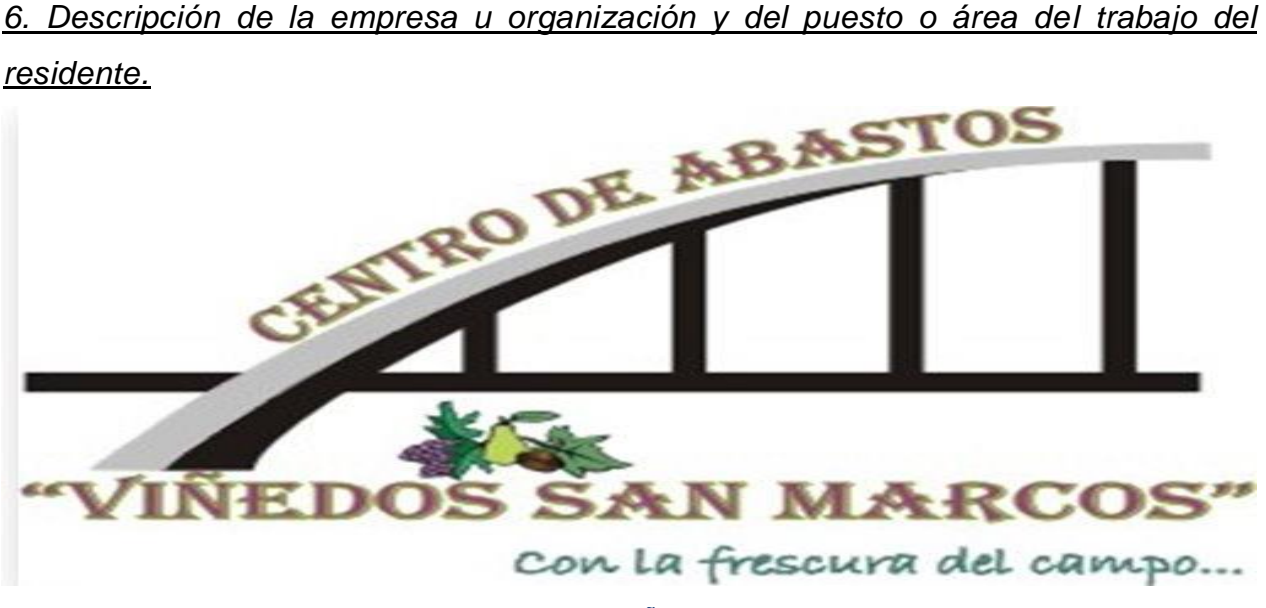

*FIGURA 1.LOGOTIPO VIÑEDOS SAN MARCOS*

#### <span id="page-11-1"></span>Descripción del centro de abastos Viñedos San Marcos.

El centro de abastos Viñedos San Marcos, es un centro agroalimentario ubicado en salida norte de la ciudad de Aguascalientes y es una alternativa para la población en la adquisición de productos de la canasta básica y algunos otros productos de primera necesidad, como pueden ser frutas y verduras, abarrotes entre otros, pero principalmente frutas y verduras, es por ello que el slogan de este centro hace referencia a productos del campo ( ver Figura 1.), por ser este tipo de productos los que más se comercializan en este lugar.

El papel que juega la administración dentro de este centro de comercio es fundamental para el correcto funcionamiento de las instalaciones y que la población que guste realizar sus comprar se vaya con un muy buen sabor de boca y de esta manera tener la garantía de que estos clientes volverán a visitarnos en un futuro.

Por lo antes mencionado la administración del centro de abastos viñedos san marcos es la encargada de controlar las áreas, así como el correcto funcionamiento y desarrollo de este centro agroalimentario.

## <span id="page-12-0"></span>Ubicación.

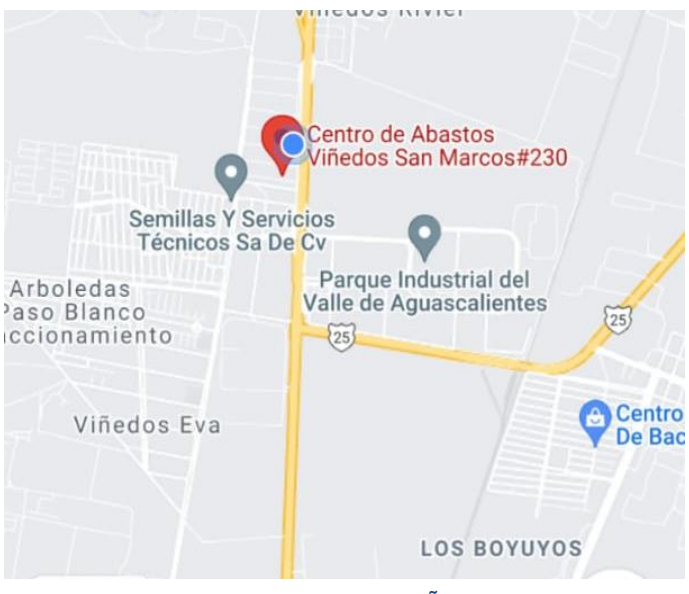

*FIGURA 2. MAPA DE UBICACION VIÑEDOS SAN MARCOS*

El centro de abastos Viñedos San Marcos, se encuentra ubicado en la salida a Zacatecas, sobre la carretera Panamericana, eso por uno de sus costados ya que por el otro cubre lo que es una parte que conforma la avenida Independencia. (ver Figura 2.)

Este centro tiene una antigüedad de 16 años aproximadamente y pertenece al municipio de Jesús María, en dicho lugar se comercializan una variedad de frutas y verduras, así como también

algunos otros artículos que forman parte importantes de las mesas de los aguascalentenses.

La forma de trabajar o de administrar este lugar, es mediante la organización de todos los locatarios de esta área comercial, los cuales realizan una aportación económica con la finalidad de que se le brinden los servicios de limpieza, seguridad, mantenimiento, entre otras.

La estructura organizacional del centro de abastos Viñedos San Marcos se encuentra conformada de la siguiente manera.

#### <span id="page-13-0"></span>Organigrama

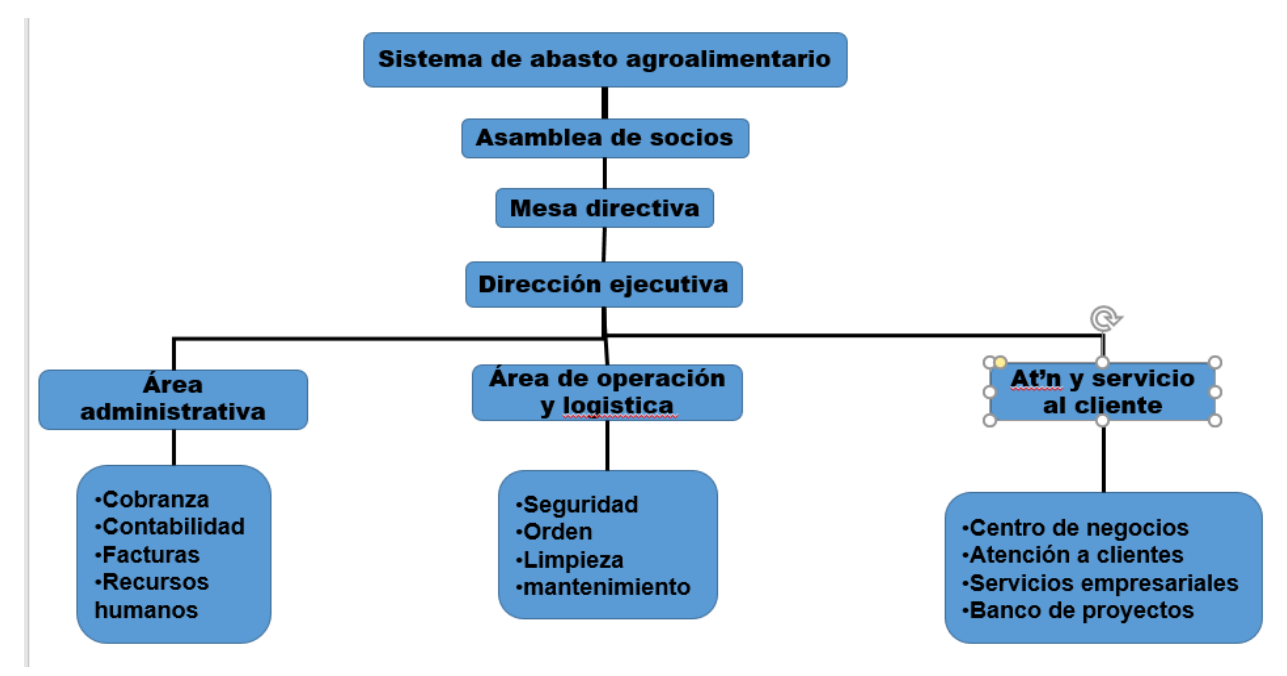

*FIGURA 3. CRONOGRAMA ADMINISTRATIVO*

El residente Salvador Avila está asignado en el área de operación y logística en donde contribuirá con las tareas de mantenimiento y rehabilitación de áreas de uso común del centro, (ver Figura 3). Con el apoyo de él se tiene contemplado llevar a cabo la rehabilitación y mantenimiento del servicio de red contra incendios y otras actividades las cuales son también importantes, las cuales estarán centradas en el mejoramiento de atención del taller de mantenimiento de este centro. En donde como se ha mencionado, que por muy largo tiempo ha permanecido olvidado. El propósito de rehabilitación que se tiene contemplado para el mejoramiento del taller de mantenimiento es el de garantizar que nuestros clientes principales, en este caso los locatarios cuenten con una atención rápida y oportuna ante los desperfectos que pudiera surgir en sus establecimientos. Para de esta forma estar disponible en el momento preciso y funcional al cien por ciento.

## <span id="page-14-0"></span>Nuestra misión y visión.

# <span id="page-14-1"></span>Misión

Trabajar de forma eficiente y transparente en pro del desarrollo económico, comercial y operativo de la central de abastos en su conjunto y en lo particular de cada unidad de negocio que la integra, privilegiado un enfoque colaborativo, pensando siempre en el consumidor final y las necesidades de la población en relación al acceso a alimentos saludables, de la mejor calidad y a precios competitivos.

# <span id="page-14-2"></span>Visión

Ser una Central de Abastos moderna acorde a las tendencias del mercado de alimentos en México y el Mundo, operando bajo las mejores prácticas logísticas, de inocuidad y empresariales a fin de consolidarse como un referente para México y Latinoamérica en el ámbito del abasto agroalimentario.

# <span id="page-15-0"></span>*7. Problemas a* resolver*, priorizándolos.*

El Centro de Abastos Viñedos San Marcos, tiene aproximadamente diez y seis años en funcionamiento y a lo largo de todo este tiempo las instalaciones han ido decayendo por el uso constante de las personas que ahí comercializan sus producto o mercancías y por las personas que de vez en cuando asisten a este centro para realizar la compra de estas mismas.

Eso es, por un lado, ya que, por otra parte, las instalaciones del centro de abastos Viñedos San Marcos, se han visto afectado también por el desinterés y olvido total que las anteriores administraciones han aplicado en este lugar. Tan es así que este centro no solo ha sido olvidado por las autoridades, sino por mucha de la población que vive cerca a esta zona. Y es que resulta curioso que la mayoría conoce el centro distribuidor de básicos (agropecuario) y muy pocos conocen este centro a pesar de que prácticamente lo tienen a lado de ellos, pero por alguna razón nunca se han acercado a realizar sus compras aquí.

#### <span id="page-15-1"></span>Ordenamiento y mejoramiento del taller de mantenimiento

Para dar cumplimiento a una de las tantas necesidades y problemáticas que existen en este centro. Este proyecto se enfocó principalmente, en mejorar el servicio y control de operación del taller de mantenimiento, el cual por las actividades tan importantes que esta área tiene para atención a los locatarios, se tiene que tener muy presente que este lugar, debe de estar perfectamente ordenado, organizado y controlado, esto con el fin de brindar una mejor y más rápida atención a los clientes que en este caso son los locatarios y público en general, que requiera de algún servicio de reparación y mantenimiento por parte del personal asignado a esta área.

Para lograr que lo que renglones arriba se menciona se llegó a la determinación de aplicar la metodología de las 5's, la cual es una de las herramientas más utilizadas dentro del a industria automotriz hoy en día.

# <span id="page-16-0"></span>Aplicación de la metodología 5's en el taller.

Al utilizar esta metodología será posible lograr que se libere espacio dentro del área a la cual se ha hecho referencia, y además de eso ayudara a que el personal que se encuentra asignado a esta área pueda desarrollar sus actividades de una forma mucho más rápida y eficiente.

#### <span id="page-17-0"></span>*8.* Justificación

La seguridad, orden, limpieza y una buena gestión de recursos son parte importante en las nuevas organizaciones de hoy en día, ya que una empresa que ha logrado de alguna forma controlar los puntos antes mencionados, ha logrado posicionarse de forma paulatina y escalonada en algún lugar dentro de las mejores compañías con mejor nivel económico local, nacional e internacional, dependiendo de los años que lleva recorridos en el mundo empresarial.

Es por ello que la administración de Viñedos San Marcos, ha tomado la decisión de gestionar los recursos necesarios para lograr ser una empresa competitiva y de prestigio, no solo en el ámbito local, sino también en el ámbito nacional e internacional. Pero para que esto pueda lograrse, es necesario partir desde la raíz del problema.

Es así que uno de los puntos clave dentro de este centro que causan un buen o mal impacto, dependiendo de la forma y correcto manejo en relación a su orden y limpieza. Es el taller de mantenimiento, por ser este un lugar donde la mayoría de los empleados administrativos y locatarios en general, acude para buscar una solución viable para las situaciones de mal funcionamiento que en sus locales se les presenta. Es así que se tiene que prestar atención a este punto, por ser este el que, si no funciona correctamente, provocara que la atención para quien lo solicita sea más lenta o no sea la adecuada.

Con la aplicación de esta metodología será posible de atender de forma indirecta la problemática de atención a locatarios y además hará que las actividades que el personal asignado a esta área realiza, sean más seguras y con una mejor respuesta para la atención a los condóminos del centro comercial.

El mejoramiento de esta área de trabajo servirá también para involucrar de alguna forma a todos en la nueva manera de trabajar y de organizar todas las demás áreas existentes en el centro de abastos y los residentes pondrán poner en prácticas sus conocimientos y habilidades adquiridas durante su formación universitaria, para resolver problemáticas que de alguna manera han sido la causa de lo que hoy aqueja a este centro de abastos.

18

# <span id="page-18-0"></span>*9. Objetivos (*General *y Específicos)*

<span id="page-18-1"></span>Objetivo general.

Lograr que el centro de abastos Viñedos San Marcos cuente con áreas y servicios limpios, ordenados y seguros y que estas cualidades sirvan para todos los locatarios y clientes que visitan este centro, con el propósito de realizar la compra y venta de mercancías de todo tipo, los cuales son productos del campo principalmente.

<span id="page-18-2"></span>Objetivo específico.

Dar una respuesta rápida y eficiente ante las quejas y sugerencia que surjan por parte de los locatarios.

Realizar una mejora en cuanto a la organización y limpieza del taller de mantenimiento.

Aplicar un Layout

<span id="page-19-0"></span>CAPÍTULO 3: MARCO TEÓRICO

## <span id="page-20-0"></span>10. Marco Teórico

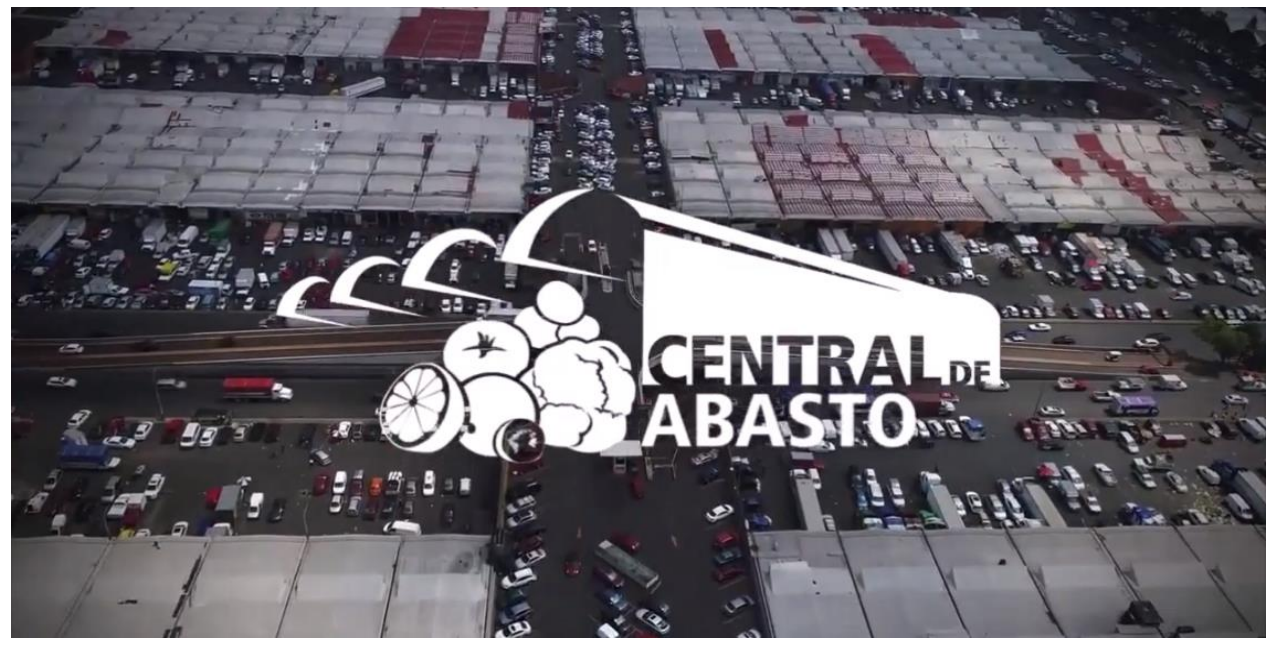

*FIGURA 4.CENTRAL DE ABASTOS DE LA CIUDAD DE MEXICO*

Las centrales de abastos en México forman parte de la economía de la población en general, pues en estos lugares es donde se pueden adquirir cualquier tipo de mercancía ya sea para consumo propio o para ventas en negocios particulares propiedad de quien las adquiere.

Estas áreas o centros comerciales son visitados por mucho personal y en la mayoría de estos lugares se aglomeran una gran cantidad de personas y vehículos como se puede apreciar en la Figura 4.

En un informe dado a conocer en la página (*[http://www.aldf.gob.mx/comsoc-buscan](http://www.aldf.gob.mx/comsoc-buscan-solucion-problemas-central-abasto--11625.html)[solucion-problemas-central-abasto--11625.html](http://www.aldf.gob.mx/comsoc-buscan-solucion-problemas-central-abasto--11625.html)*), menciona que en el año 2012 la Central de Abastos de la Ciudad de México ( CEDA), estaba considerado el segundo punto económico de nuestro país, después de la bolsa mexicana de valores, ya que en sus actividades benefician alrededor de 20 millones de personas (Mora, 2018).

En estas centrales agroalimentarias, como su nombre lo dice lo que más se comercializa son productos del campo y productos cárnicos, es así que la mayor parte de la población acude a estos lugares para adquirir todo lo necesario para sus hogares o para revender los productos en las colonias donde habitan, ya que los precios que se tienen en estos

lugares dan la posibilidad de comercializar los productos en otros puntos de la zona a la que pertenecen e incluso en otros lugares de la república mexicana.

Según los resultados del primer censo nacional de centrales de abastos en México, realizado en el 2012 por la Confederación Nacional de Agrupaciones de Comerciantes de Centros de Abastos (CONACCA) y la Secretaria de Economía (SE) (los sectores clave de la industria gastronomica., 2019), existen en México 89 centrales de abastos y de estas, cuatro se encuentran en nuestro estado las cuales vienen siendo , Unión de Comerciantes del Centro de Abasto de Aguascalientes, A.C.; Centro de Distribución de Básicos de Aguascalientes, A.C.; Administradora del Centro Comercial Agropecuario de Aguascalientes, A.C.; y el Centro de Abasto Viñedos San Marcos. Y de estas la que es más conocida es el agropecuario, como comúnmente se le llama.

En este lugar según señala el presidente de administración Gerardo Palomino Macías arriban un promedio de 2000 toneladas de frutas y legumbres, las cuales son trasladados al centro de 120 camiones o tráiler, los cuales hacen su arribo a las 5 0 6 de la mañana aproximadamente para que al momento de la llegada de los clientes esta mecánica este perfectamente lista para ser adquirida por los clientes finales.

En este mismo contexto la página que aborda estos datos (martinez, 2019), señala también, que el 70 por ciento de la oferta total que se mueve en este centro son frutas y legumbres primicialmente y el otro 30 por ciento pertenece a la de productos cárnicos y abarrotes; mientras que la venta también guarda las mismas proporciones. Es así que las personas que asisten a este centro pueden encontrar precios de productos de hasta un 40 por ciento menos que en las tiendas de autoservicio.

Pero no todo es fácil ya que las personas que ahí asisten diariamente y que solo van de paso a realizar sus compras, no imaginan que sin dentro de estos centros de abastos existen muchas deficiencias de higiene, seguridad, vialidad, entre muchas otras situaciones que pueden poner en riesgo su salud y su integridad física.

En documento llamado "la distribución y abasto de alimentos: situación actual de la Central de Abasto de la Ciudad de México", y el cual es mencionado en la página web https://hojaderutadigital.mx (hojaderuta, 2020), dice que según El Centro de Estudios Para el Desarrollo Rural Sustentable y la Soberanía Alimentaria (CEDRSSA), organismo

22

creado para que los diputados vinculados con el sector rural, puedan disponer de información oportuna, objetiva y veraz con el objetivo de tomar las mejores decisiones. Existen muchas problemática de índole social y que han llegado a afectar no solo al mismo centro sino también a las personas que allí asisten y a los alrededores de esta central de abastos, ya que por el alto flujo de personas y la gran cantidad de mercancía que se mueve en este lugar a provocado que se susciten, muchos problemas de higiene, pues no existen las medidas sanitarias, ni las personas cuentan con una cultura de mantenimiento de áreas, tal vez porque no hay espacios suficientes para la colocación de contenedores de basura o porque estos son rebasados por altos desperdicios de materiales de todo tipo que ahí se generan.

Esto es en cuanto problemas de higiene y limpieza ya que en otros ámbitos también existen fuertes problemáticas, las cuales los gobiernos de la ciudad de México han tratado de dar una solución, como, por ejemplo: seguridad, desperdicios, y la invasión de espacios de uso común.

Lo antes mencionado es solo lo que aqueja en la CEDA, pero enfocándonos en el ámbito estatal vemos también que en el centro comercial agropecuario también tiene sus problemática las cuales son similares a la central de abastos de la ciudad de México, ya que en este lugar además de los puntos ya mencionado podemos mencionar, los servicios que los condóminos de este centro padecen o sufren día con día y que parecen ser muy poco irrelevantes pero que con el paso del tiempo se han convertido en un gran problema que hasta hoy son ya muy difíciles de resolver por ejemplo: el servicio de agua, la recolección de basura, seguridad, estacionamiento, entre otros que forman una gran bola de nieve que con el paso del tiempo se ha ido incrementando y seguirá creciendo si es que no se toman cartas en el asunto.

El centro de abastos viñedos San Marcos fue creado con el fin de tratar de ser un escaparate u opción más para la población y también para los locatarios del centro comercial agropecuario y de esa manera tener tanto en un lugar como el otro la posibilidad de contar con un lugar más limpio, seguro, ordenado y espacioso en donde tanto locatarios como consumidores puedan realizar su compraventa de mercancías, de una forma más cómoda. Pero esto tuvo resultados negativos, ya que la población no ha dejado de frecuentar el centro comercial agropecuario y los locatarios al ver esta situación

23

se han visto en la necesidad de solamente adquirir bodegas para almacenar sus productos en el centro de abastos videos san marcos y seguir vendiendo sus productos en el centro comercial agropecuario, provocando de esta manera, que este último se encuentre un tanto olvidado, ya que en él hay muy poca afluencia de personas y los locales y bodegas que ahí están abiertas solamente comercializan muy poca cantidad de sus artículos, sin contar que más del 60 por ciento de este centro se encuentra desocupado en sus locales y bodegas. Es por esta razón que la administración de este centro ha decidido implementar un proyecto el cual de manera conjunta con el gobierno municipal de Jesús María Aguascalientes y estudiantes residentes de las diferentes carreras que imparte el instituto tecnológico de pabellón de Arteaga van a poner en marcha para generar estrategias que ayuden a mejorar la situación actual en que se encuentre este centro y creen que si se realizan acciones anticipadas para contrarrestar estas problemáticas es posible llegar a contar con un lugar limpio, ordenado y seguro que merece la población y los locatarios y así se podrá evitar en un futuro lo que los demás centros agroalimentarias en el país están padeciendo.

#### <span id="page-23-0"></span>Metodología 5's

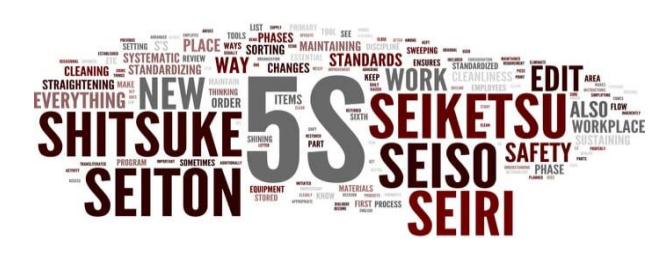

*FIGURA 5.5´S Y SUS DIFERENTES PROTOTIPOS*

Es una metodología originaria de Japón, pero que está basada en el ciclo de Deming y es una de las metodologías más utilizada en las empresas, para el mejoramiento de la calidad y servicios en todas sus áreas, en esta, como su nombre lo indica cuenta con 5 palabras clave, las cuales van enfocadas a la limpieza y orden, las cuales conducirán

a quien las aplique a una mejora de eficiencia en sus procesos productivos y ayudara e gran medida a l mejoramientos del ambiente laboral.

Esta metodología ha sido retomada por muchas otras empresas en diferentes partes del mundo, gracias a la flexibilidad de acoplamiento que esta tiene ante diferentes situaciones, es por ello que se ha traducido a diferentes idiomas como se observa uno de los tantos prototipos (ver Figura 5.), con el propósito de que todos comprendan cuál es su significado y sus alcances.

## Breve historia

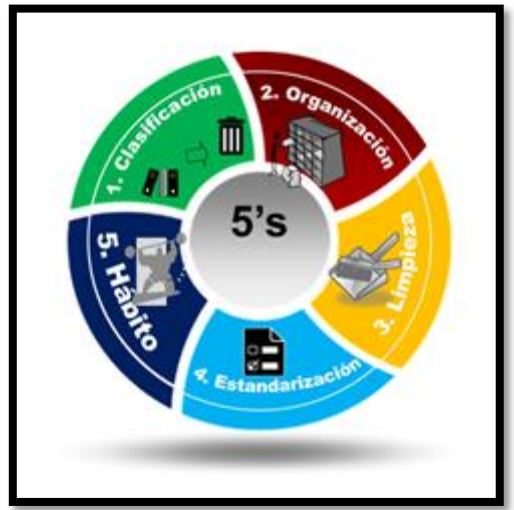

*FIGURA 6. LOGOTIPO 5´S (FUENTE SITIO WEB)*

La metodología 5's fue implementada en primera estancia en la empresa TOYOTA, en los años 60´s después de la segunda guerra mundial, en aquellos años, al finalizar la guerra, la economía Japonesa estaba considerada, como una economía de muy baja calidad, es así que el ingeniero TAIICHI OHNO, en una visita que tuvo a la empresa Ford se dio cuenta que los trabajadores la realizar el trabajo de ensamblaje de vehículos, perdían mucho tiempo en pequeños detalles, por ejemplo: en encontrar una determinada

herramienta, lidiar con el desorden, entre otras situaciones que provocaban que la productividad se viera afectada.

Ya con este antecedente fue que diseño esta herramienta la cual ha ayudado en la mejora y eficiencia de la calidad en los productos de las diferentes empresas que la han aplicado de forma exitosa.

Con el paso del tiempo, esta metodología se ha ido implementando en otros sectores, no solo de la industria, sino de también de servicios, he inclusive en el hogar, ya que la forma en que está diseñada ayuda a que se adapte a casi cualquier situación. (Tecnomental, 2019)

<span id="page-25-0"></span>CAPÍTULO 4: DESARROLLO

# <span id="page-26-0"></span>*11. Procedimiento y* descripción *de las actividades realizadas.*

## <span id="page-26-1"></span>Evaluación de diagnóstico.

Con el propósito de saber en qué condiciones se encontraba el taller de mantenimiento y a partir de allí comenzar a trabajar, se realizó un diagnóstico, el cual estuvo basado en la metodología 5's por ser esta la que nos ayudaría a resolver la situación de esta área.

Para ello fue creada una tabla de evaluación en la cual fueron colocadas de forma numérica las condiciones en que se encontraba el taller basándose en cada una de las 5´s que se aplican en la metodología, dicha tabla se muestra en la parte de debajo de este párrafo y lleva como nombre Formato evaluación de 5's ver Formato 1. Y los colores utilizados en esta tabla corresponden a los utilizados en el logo principal de las 5´s ( Ver Figura 6.)

#### *FORMATO 1. EVALUACION DE LAS 5'S*

<span id="page-26-2"></span>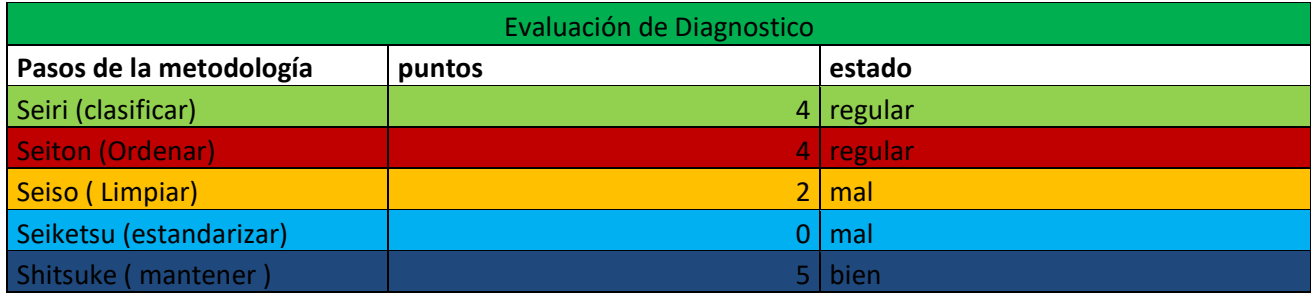

La puntuación que se asignó a cada fase fueron del:

- 1 a 2 que significaba Mal estado
- 3 a 4 que significa regular
- 5 a 6 se significa bien
- 7 a 8 que significa muy bien
- 9 a 10 se significa excelente

Estas valoraciones se muestran en la siguiente tabla (ver Formato 2.)

<span id="page-27-0"></span>*FORMATO 2. TABLA DE PUNTUACION*

| tabla de puntos |           |
|-----------------|-----------|
| 1a2             | mal       |
| 3a4             | regular   |
| 5a6             | bien      |
| 7 a 8           | muy bien  |
| 9a10            | excelente |

Para un mejor entendimiento acerca de cómo se vería la situación en forma gráfica se muestra una imagen del tipo grafica radial o de araña la cual es posible apreciar en la Gráfica 1. Mostrando que la situación estaba muy mal cuando se inició.

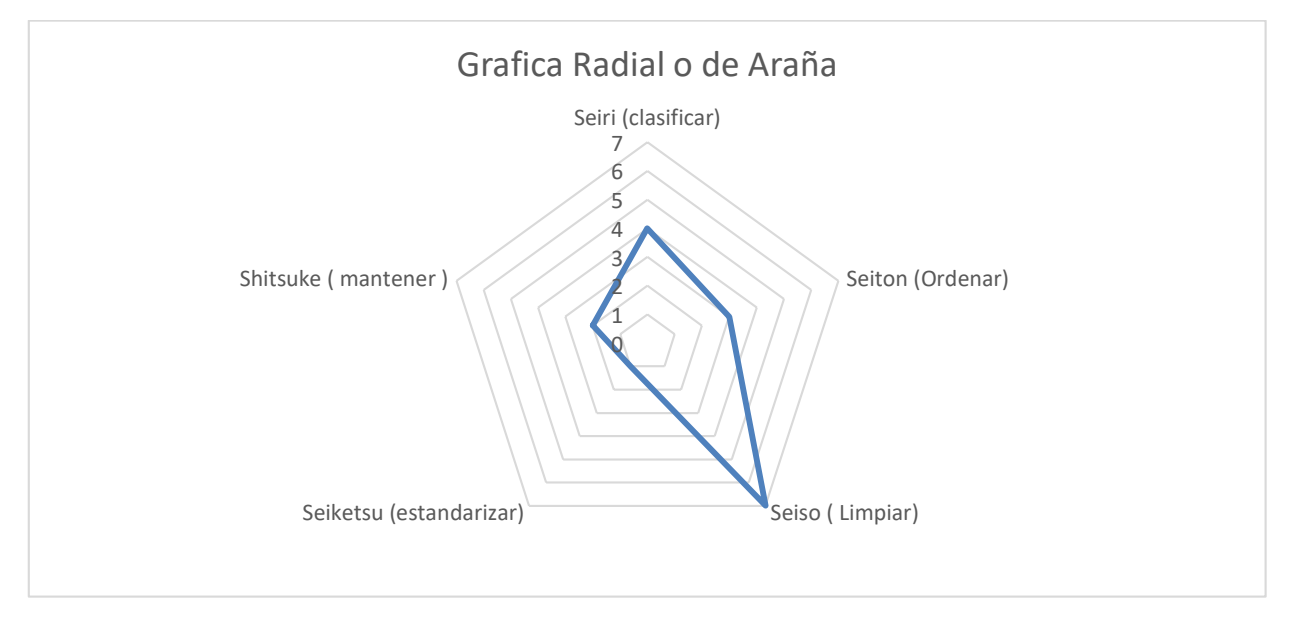

#### *GRAFICA 1. GRAFICA RADIAL 5´S*

<span id="page-27-1"></span>Lo primero fue realizar una evaluación de las condiciones en que estaba el área y de esta manera es posible ver en qué puntos es más notoria la situación.

#### <span id="page-28-0"></span>Diagnóstico inicial.

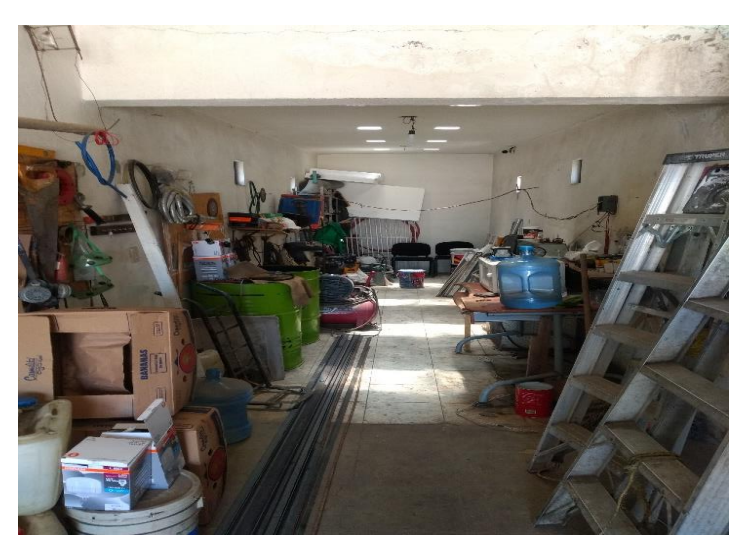

*FIGURA 7.PRIMERA IMPRESION DEL TALLER*

Antes de comenzar con la implementación de esta metodología, me vi en la necesidad de realizar una limpieza superficial en todo el taller, ya que al momento de realizar nuestro diagnostico nos dimos cuenta que había demasiada basura en este lugar y un gran desorden como se puede apreciar en la Figura 7. El cual haría que nuestro trabajo dentro de esta área, fuera

más difícil, es así que fueron removidos algunos objetos, estantes y maquinarias.

Al realizar esta tarea, las actividades que se tenían programadas en esta área resultaron un poco más fácil de hacer, ya que fue posible contar con un poco más de espacio el cual estaba ocupado por herramienta y equipo sin ningún orden, como se puede ver en la Figura 8. De esta manera

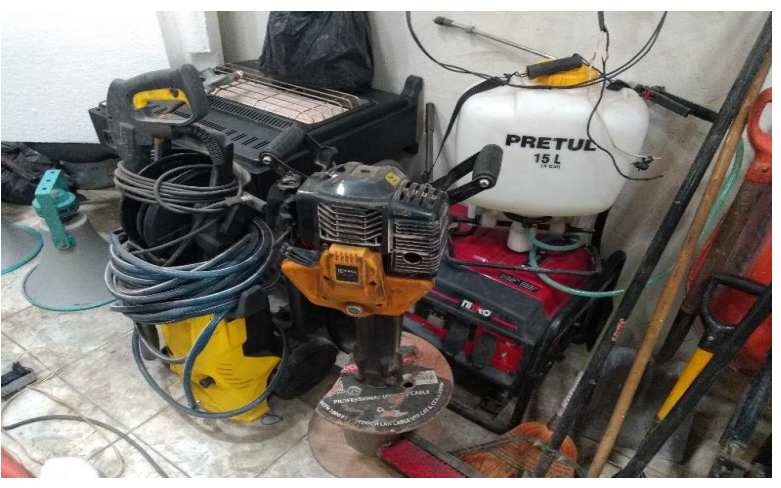

*FIGURA 8.EQUIPO Y HERRAMIENTA EN DESORDEN*

pudimos comenzar con la implementación de nuestra metodología.

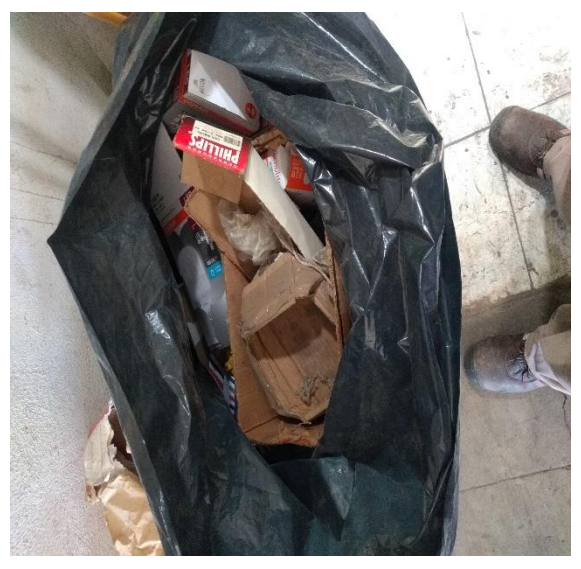

*FIGURA 9. BOLSA DE BASURA*

En este lugar se encontró una gran cantidad de basura, como, por ejemplo, nidos de ratones, comida, envoltura de esta misma, ropa, entre muchas otras que hacían ver al taller totalmente sucio y desorganizado. Tan es así que se logró recolectar en una bolsa plástica que se observa en la Figura 9. Una cierta cantidad de basura, que se encontraba en los rincones del taller.

## <span id="page-30-0"></span>Acondicionamiento de área temporal para equipo obsoleto.

#### <span id="page-30-1"></span>Limpieza de área de pozo

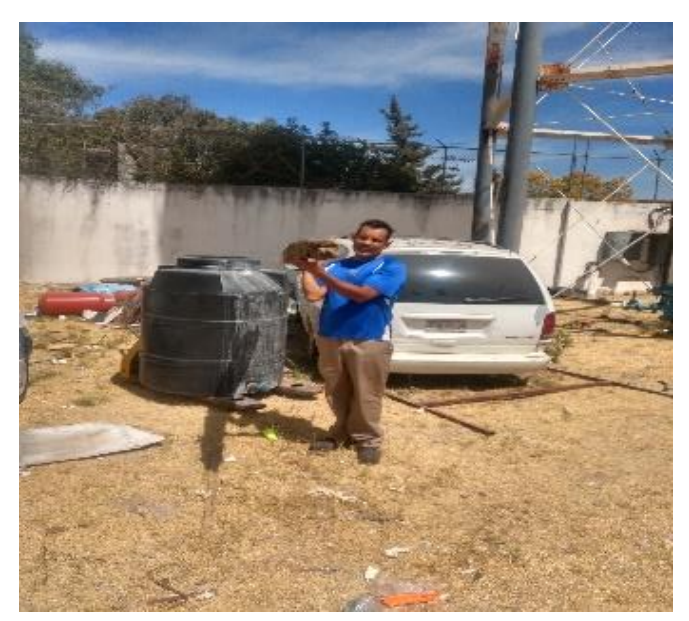

*FIGURA 10. LIMPIEZA DE POZO*

En el área de pozo del centro comercial, fue necesario limpiar y despejar una pequeña área, la cual obtuve el permiso para destinarla al alojamiento de objetos, materiales y equipos, que por sus características pueden estar en la intemperie, pero que además no pertenecen al taller, con la finalidad de que en una determinada situación pueden ser utilizados para una emergencia. Esta actividad se puede ver en la Figura 10.

En las imágenes se aprecia el área de pozo de forma general y como realizamos una limpieza a esta, con la idea de que nos pudiera servir en algún futuro.

Algunos equipos que se encontraban en este sitio, estaban tirados sobre el piso y fueron recogido y acomodados en espera de que se determine si definitivamente de desechan o se almacenan en otro sitio. Pero por lo pronto fueron recogidos y acomodados en un rincón como se puede ver en la Figura 11.

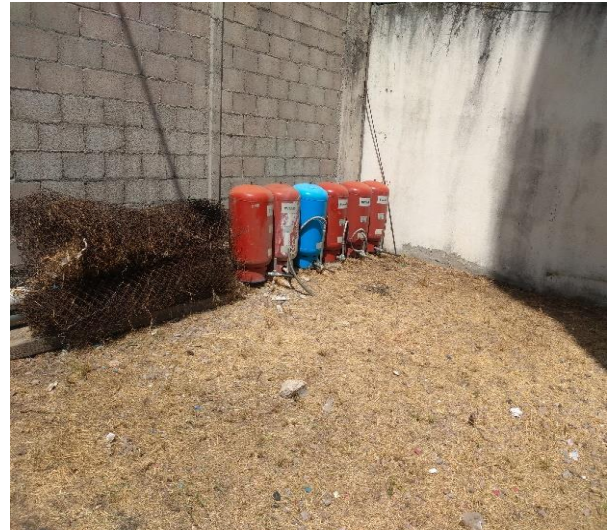

*FIGURA 11.SUPERFICIE AREA DE POZO LIMPIA*

#### <span id="page-31-0"></span>Layout área de pozo

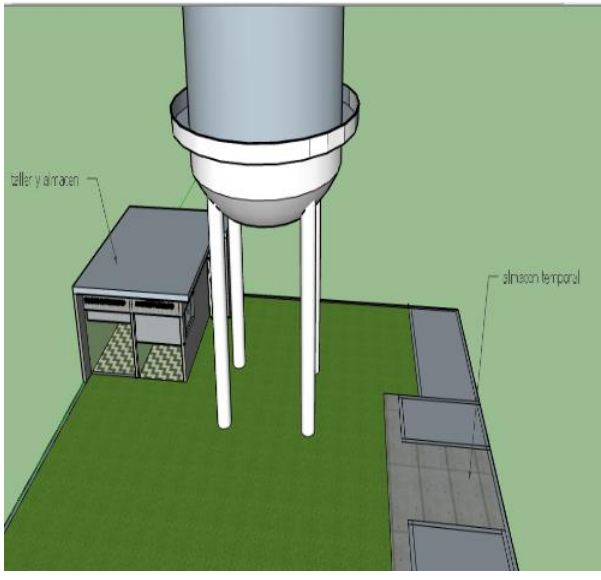

*FIGURA 12. LAYOUT AREA DE POZO*

Además de eso se le planteo a la administración la construcción de un taller de mantenimiento más amplio y al lado de este un almacén de materiales y refacciones. El cual indudablemente es necesario en este centro, ya que por las necesidades que se tienen que cubrir para dar atención a los locatarios, regularmente se requiere contar con material de construcción, material eléctrico, material de balconearía, entre otros materiales de este tipo y es así que, cuando se adquiere

material de este tipo es almacenado en el taller de mantenimiento, aun sabiendo que este último es demasiado pequeño.

Con la ayuda de una herramienta de software, se logró crear un layout con vista en tercera dimensión, esto con el propósito de ver de forma más clara como es que quedaría el almacén de material y el taller de mantenimiento. Dicho trabajo de esto, se puede ver en la Figura 12.

Cabe mencionar que, según las circunstancias existentes en este centro, opté por realizar un análisis de la situación real que acontecía en este lugar llevándome a la realización de una limpieza y orden superficial de las áreas en donde se tenía planeado trabajar, es así que después de esto comencé con la aplicación de la metodología de las 5's en el orden en que se tienen que realizar.

# <span id="page-32-0"></span>Primera "S" SEIRI (Clasificación)

¡separar lo necesario de lo que no lo es y desechar lo inútil!

# <span id="page-32-1"></span>Definición

En esta fase el objetivo es clasificar los elementos que nos son útiles de los que no lo son y posteriormente determinar o asignar un lugar apropiado para cada elemento y si este ya no tiene ninguna utilidad o es desperdicio es más conveniente eliminarlo totalmente, de esta manera contaremos con mejor espacio para colocar de forma ordenada y clasificada las cosas realmente utilices.

Para esta tarea es recomendable utilizar dos tablas una para anotar los materiales o elementos que sirven y su respectiva descripción.

En la otra los elementos que son utilices pero que son innecesarios en esta área y su respectiva descripción también.

## <span id="page-32-2"></span>Implementación y despliegue

Después de realizar una limpieza superficial, me di a la tarea de realizar un inventario, el cual tenía doble propósito, primero del de conocer que cantidad de materiales y objetos hay en esta área y segunda la frecuencia de uso de estos.

Los resultados que obtuve de este primer análisis fueron registrados en el siguiente formato.

En el Formato 3. Muestra los nombres de cada uno de los equipos y herramientas que hay, la cantidad de ello, pero además muestra una breve descripción de los equipos y componentes y su función, esto con el propósito de saber el nivel de uso que se le da en este lugar.

#### *FORMATO 3. LISTA PARA HERREAMIENTAS Y COMPONENTES*

<span id="page-33-0"></span>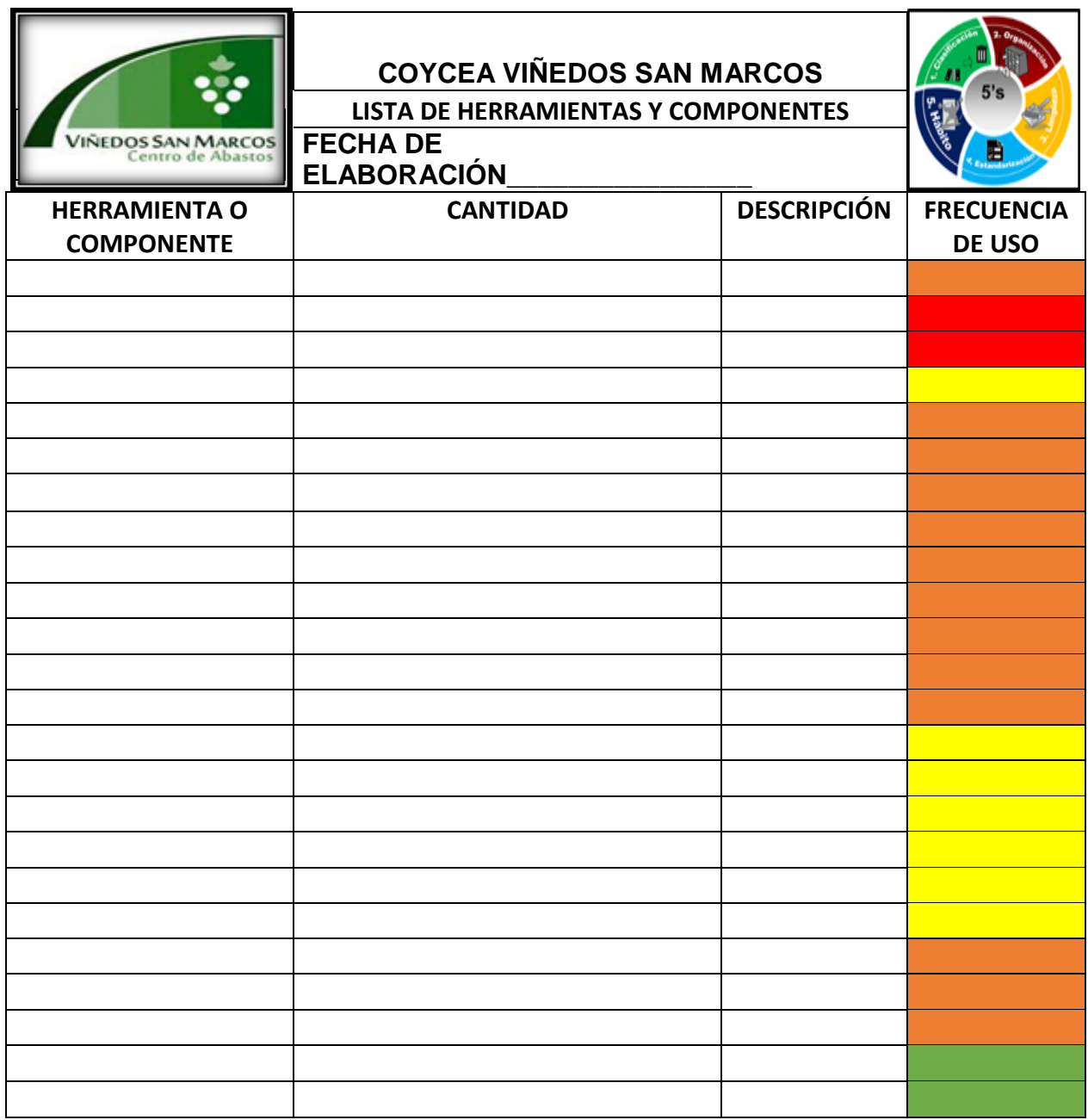

Los colores utilizados en esta tabla son para determinar la frecuencia de uso que se les da cada uno de los equipos o herramientas, Dichos colores significan que:

- Verde. muy frecuente
- Amarillo. uso regular
- Naranja. irregular

• Rojo. - obsoleto o desecho

Con el uso de este formato, el cual lleva por nombre "lista de herramientas y componentes útiles", logre darme cuenta que dentro del taller había herramientas y equipos que se encontraban dañados y que ocupaban espacio dentro del taller.

En este mismo es posible ver una breve descripción de un determinado objeto, para dar a conocer a quien así lo requiera alguna información relevante del mismo, por ejemplo, para que tareas era utilizado determinado equipo y si era muy necesario tenerlo cerca o dentro del taller.

Derivado de lo anterior, surgió la necesidad de elaborar una lista de objetos que por alguna circunstancia estaba fuera de funcionamiento. Esta lista de objetos fue recopilada en el Formato .4, la cual se muestra renglones abajo. Se describe, el posible daño que un determinado objeto pudo haber tenido y del porque estaba clasificado como desecho o chatarra.

<span id="page-34-0"></span>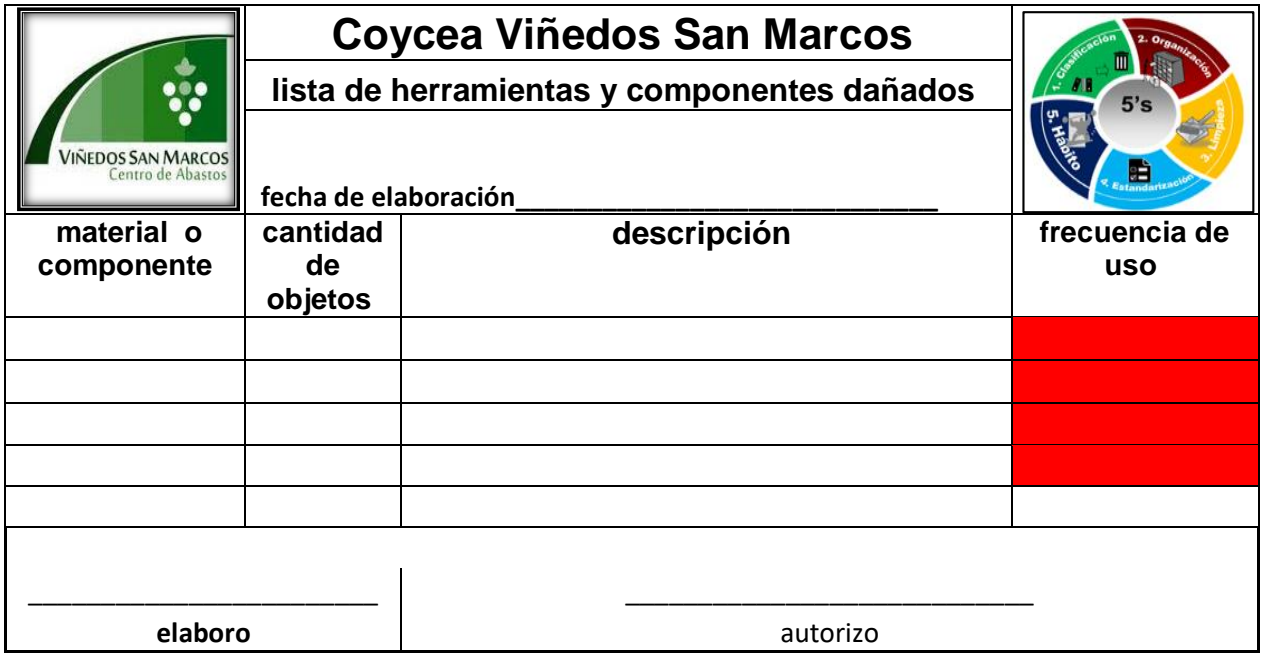

*FORMATO 4. LISTA DE HERRAMIENTAS Y COMPONENTES DAÑADOS*

Los colores en esta tabla igual que las otras muestran una frecuencia de uso con el propósito de determinar si es realmente importante sustituir determinada herramienta con urgencia o se puede esperar.

Esta base de datos nos serviría, como ya mencioné, para registrar los objetos dañados, pero además nos serviría para tener un control de inventario de todos estos objetos en desuso u obsoletos.

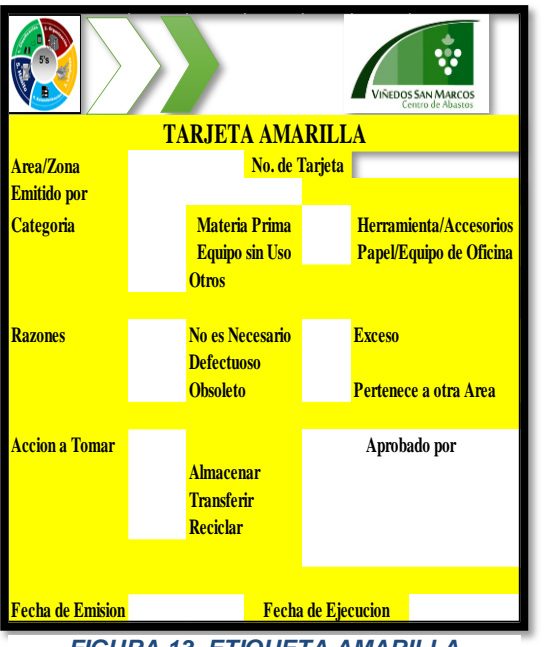

#### *FIGURA 13. ETIQUETA AMARILLA*

#### <span id="page-35-0"></span>Etiquetas amarillas.

El taller de mantenimiento es un área pequeña la cual es utilizada también para resguardo de equipos que no son propios de esta área, es por ello que para tener un mejor control de estos equipos y clasificarlos como objetos de resguardo temporal, se colocaron unas etiquetas en color amarillo, las cuales indicaban el lugar de donde provienen dichos equipos y la decisión final que se le dará a estos.

#### <span id="page-35-1"></span>Etiquetas rojas.

Con esta etiqueta fue posible clasificar los equipos o materiales que no funcionan o que son obsoletos. En ella fueron colocados algunos datos que describen la situación del equipo y el posible problema o daño

formato de autorización de desecho

en este formato se describe más a fondo el daño de algún equipo y si es posible repararlo, esto con la finalidad de que los directivos puedan darle alguna solución o desecharlo definitivamente.

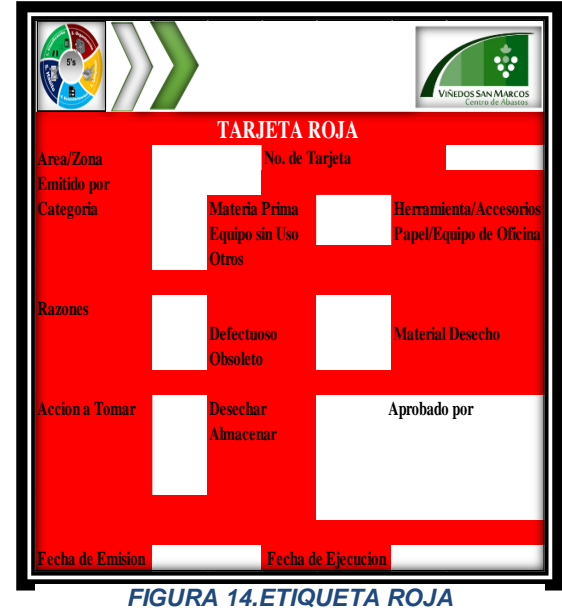
Cabe mencionar que las etiquetas tanto rojas como amarillas, son similares entre sí, pero tiene uno diferente y es fácil distinguirlas por su color el cual se ve en las Figuras 13 y 14 respectivamente.

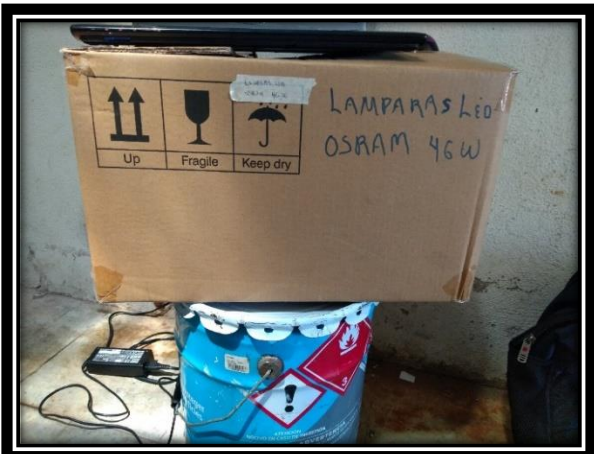

*FIGURA 15. ETIQUETA SIMPLE*

El uso de estas etiquetas solamente fue llenado por quien esto escribe, como una forma de solicitud, pero la decisión final será tomada por la administración. Pero el llenado como tal deberá ser realizado por la jefa del área y en base a lo que se le autorice podrá tomar la decisión de reubicarlo o mandarlo a la chatarra. Esta práctica aplicaría tanto para el uso de etiqueta amarilla como para el de etiqueta roja respectivamente.

En la Figura 15 se muestra como al inicio se utilizó una cinta adherible para de esta manera poder realizar el inventario más rápido. Ya conforme el desarrollo fueron creadas etiquetas de clasificación más estéticas.

# Segunda "S" Seiton (Organizar)

¡Colocar solos lo necesario al alcance de la mano!

En esa fase se definen los materiales y el lugar en donde se pretende colocar cada uno de estos.

Para esta tarea es necesario considerar la frecuencia de uso, así nos será más fácil determinar donde los colocaremos (hablando de lugar y distancia).

También en esta fase es necesario colocar alguna leyenda donde nos indique el material u objeto con el fin de que cualquier persona pueda encontrar de manera rápida algún material que sea urgente.

### Implementación y despliegue

Fueron identificados con una etiqueta todos y cada uno de los objetos del taller, con la finalidad de saber cuántos objetos de las mismas características había y de esta manera poder colocarlos en un mismo lugar todos esos objetos, que de alguna manera compartían características similares.

La tarea o actividad anterior fue realizada mediante el uso de una etiqueta provisional, esto con el propósito de que más delante nos sirviera de referencia para de forma más fácil se pudiera identificar y colocar una etiqueta más estética y más visible.

Ubicación de material, equipo y herramienta.

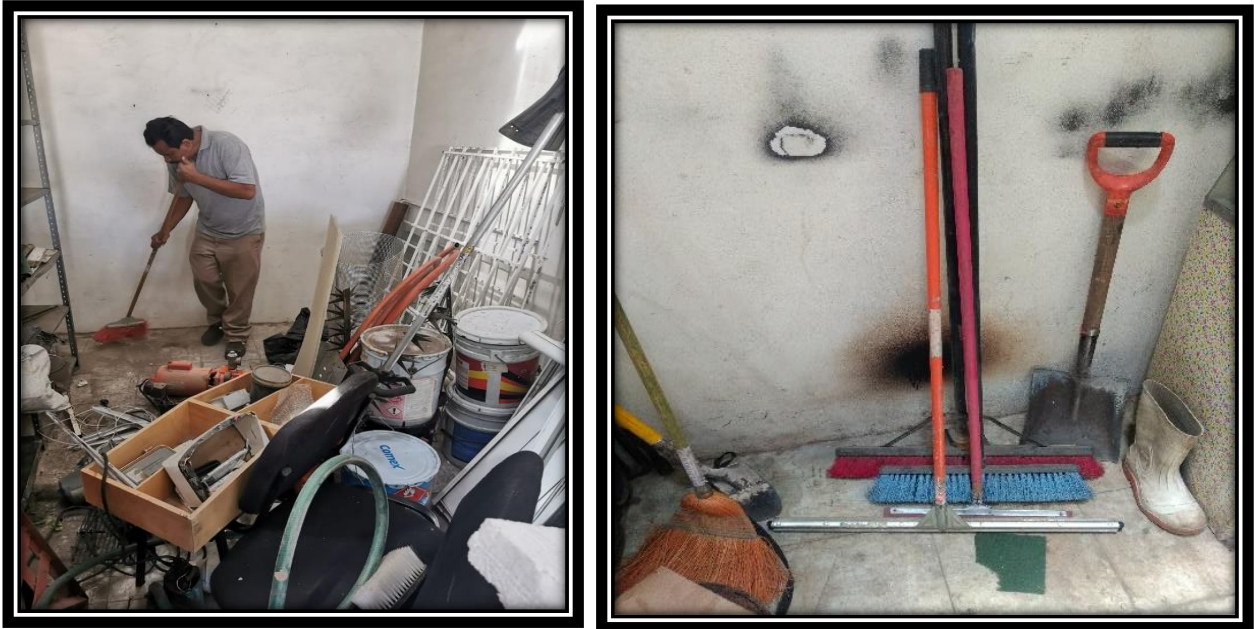

*FIGURA 17. LIMPIEZA DEL TALLER FIGURA 16.ESCOBAS Y UTENCILIOS DE LIMPIEZA*

Los lugares que en un tiempo estaban ocupados por basura o material chatarra fueron acondicionados, para alojar los equipos o herramientas que aún estaban en buenas condiciones. Se logra apreciar en la Figura 16, que había una gran cantidad de materiales obsoletos y además de basura, que hacían lucir esta área demasiado sucia y desordenada.

Puede observarse, que para poder iniciar fue necesario remover todos los objetos y salió a relucir mucho desorden y tiradero como el que se aprecia en la Figura 17 y que estaba de alguna forma escondido entre todo esto y que bien podríamos llamarlo escombro.

Anaquel de ferretería.

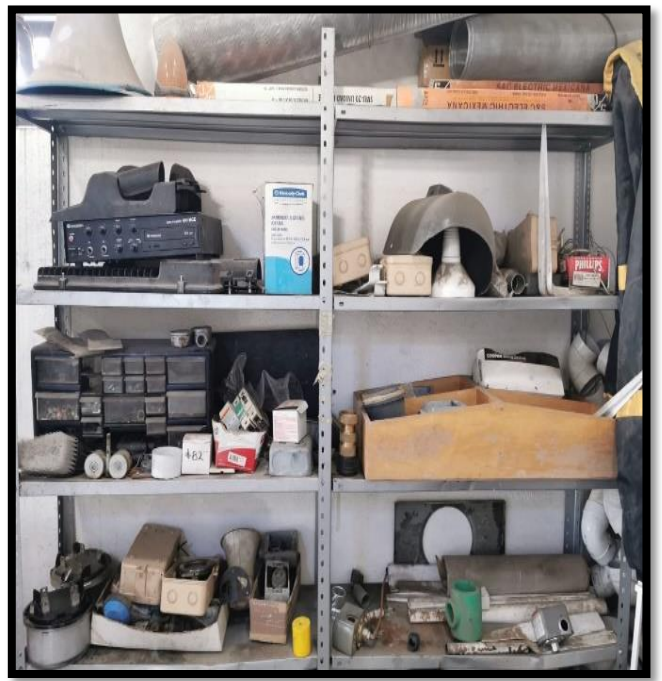

*FIGURA 18. ANAQUE DE FERRETERIA*

Todo en desorden y ocupado por una cantidad de objetos que no servían y además de eso no pertenecían a esta área, es como se muestra la Figura 18 del anaquel de ferretería.

En este fueron colocados todos aquellos materiales u objetos que pertenecen a la ferretería y algunos que no lo son pero que fueron catalogados como objetos de resguardo temporal.

Esta imagen fue antes de que fuera reacomodado este anaquel y si podemos observar se encuentra

completamente lleno, pero del salieron muchos objetos inservibles.

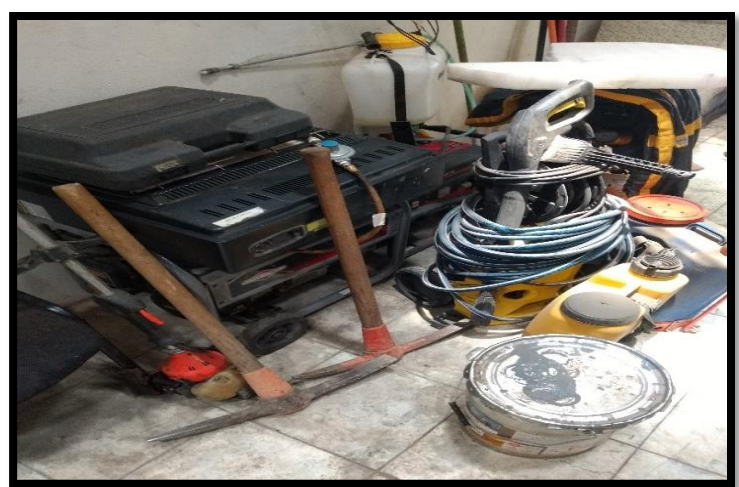

Equipo pesado.

*FIGURA 19. EQUIPO Y HERRAMIENTA EN DESORDEN*

Este tipo de maquinaria y equipo pesado, fue puesto a nivel de piso, pero fue necesario colocar su respectiva etiqueta para asegurar que este lugar tiene que estar apartado para esta herramienta y en un futuro no sea ocupado por cualquier otro objeto o maquinarias.

En la Figura 19 se pude ver cómo

estaban revueltas las herramientas con equipó o maquinaria eléctrica.

Herramientas de mano.

Se pensó en hacer un tablero en donde se pudieran colocar todas las herramientas de uso manual, pero para este caso ya existía un tablero para colocar dichas herramientas ye el cual era utilizado por el personal de mantenimiento de edificio para este fin, pero este tablero se encontraba completamente desordenado, eso se puede ver en la Figura 20. Para ello

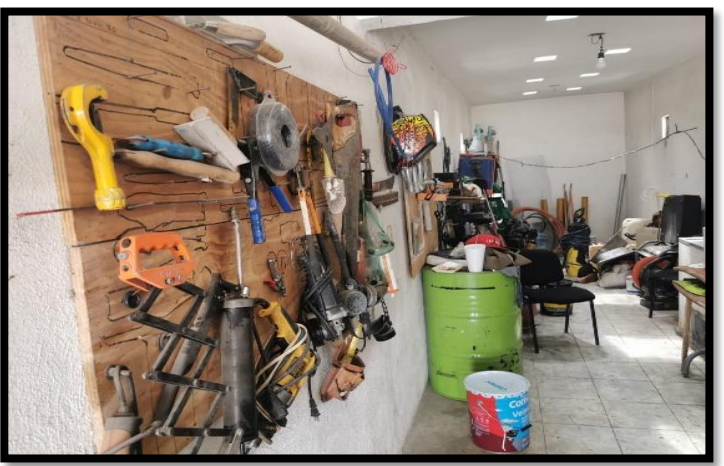

*FIGURA 20.TABLERO DE HERRAMIENTAS MANUALES*

hubo la necesidad de reacondicionarlo, acorde con nuestros requerimientos y así tener un tablero más estético limpio y ordenado.

Mesa de trabajo.

En la mesa de trabajo estaban regadas en toda su superficie diferentes herramientas de todo tipo como se ve en la Figura 21 y también se aprecian algunos otros elementos que no pertenecen a una herramienta sino a equipo electrónico.

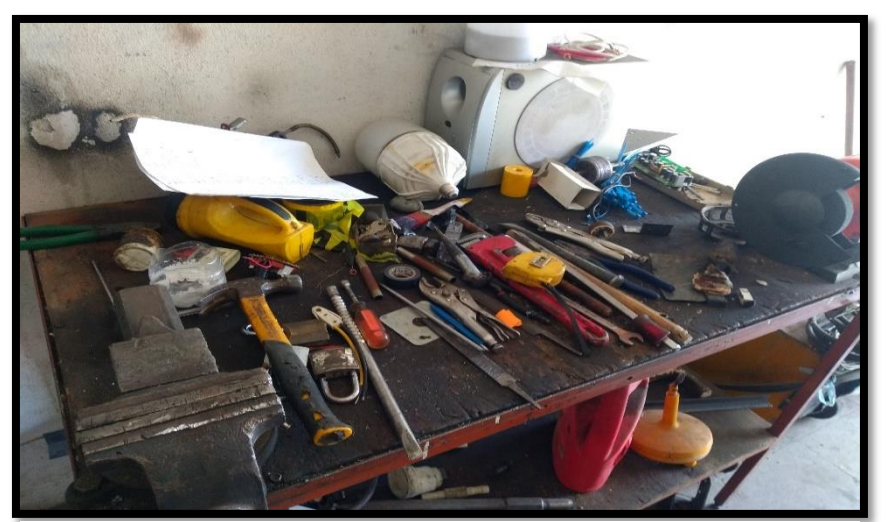

*FIGURA 21. MESA DE TRABAJO LLENA*

Todo esto además de causar un mal aspecto, hacían posible que de alguna manera pudiera provocar algún accidente. Es por ello que era necesario buscar un lugar donde fueran colocadas todas esas herramientas Y así evitar lo antes mencionado.

Fue necesario ver la forma en que todas estas herramientas estuvieran en un solo lugar o en este mismo, ya que son usadas constantemente, es por ello que solicitamos a la administración la posibilidad de adquirir un cajón de herramientas diseñado para este fin en específico.

De forma improvisada, se optó utilizar un bidón, en el cual fueran colocadas todas las herramientas de mano pequeñas y que puedan estar más cerca del personal de mantenimiento, sin afectar el orden.

# Almacén temporal.

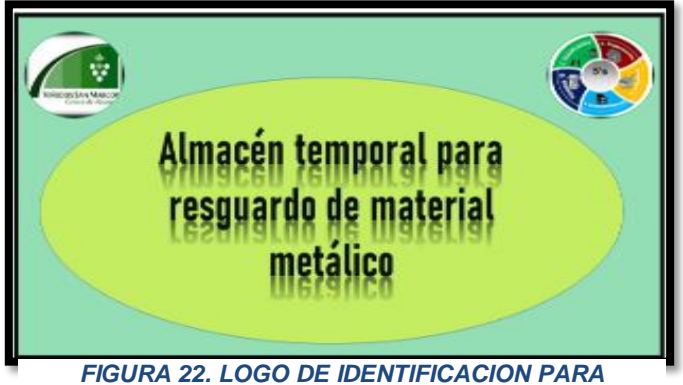

*ALMACEN TEMPORAL*

la intemperie sin que esta le pueda afectar. Por ejemplo: tubos metálicos, andamios, monten, algunas ventanas de aluminio, entre otras cosas.

Y fue creada una placa de identificación ver (Figura 23) para que rápidamente alguien externo supiera donde es que es el almacén.

Como se había mencionada con anterioridad, se había acondicionado una sección en el área del pozo, la cual se puede ver en la Figura 22, con la finalidad de alojar ahí los materiales o elementos que no pertenecieran al taller, ya en este lugar, fueron alojados los materiales que por sus características pueden permanecer en

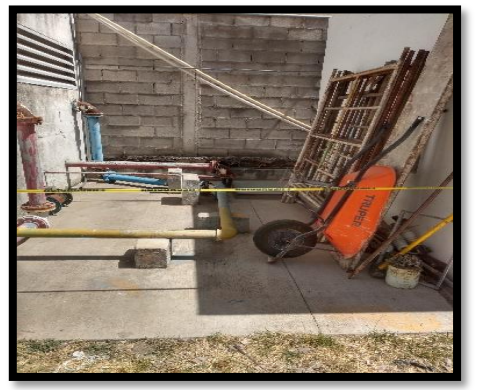

*FIGURA 23. ALMACEN TEMPORAL*

# Tercera "S" Seiso (Limpieza)

# ¡Eliminar suciedad para una mejor estética visual!

Para esta actividad será necesario la adquisición de diferentes materiales para realizar una limpieza profunda en todas las áreas en donde alguna vez hubo polvo acumulado u objetos abandonados.

Después de esto es necesario aplicar algún plan de mantenimiento el cual nos ayudara a que los lugares donde alguna vez hubo abandono tengan una frecuencia de limpieza permanente.

# Implementación y despliegue.

Esta tarea fue un poco más fácil ya que en un principio se realizó una limpieza superficial de toda el área, es así que cuando decidimos limpiar, solamente nos ocupamos de hacer limpieza profunda en las áreas de difícil acceso y en los logares donde por alguna circunstancia había grasa o cochambre derramado.

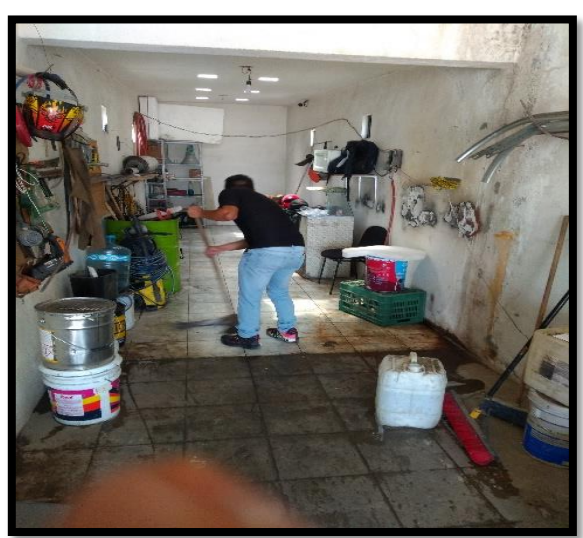

*FIGURA 24. LIMPIEZA DEL PISO*

### Limpieza de piso

Realizamos el tallado del piso el cual tenía bastante cochambre pegado y manchado de algún otro producto. Para esta situación hubo la necesidad de utilizar material químico quita grasa.

Con este último y el uso de cepillos para piso nos fue posible remover toda esa suciedad que por años estuvo acalorada y que fue manchando poco a poco el piso.

Cabe mencionar que un así todavía se veía

sucio y desordenado lo cual se posible percibirlo en la Figura 24, pero con el paso de los días esta área cambio muy notoriamente.

#### Generación de basura

Dentro del taller de mantenimiento no existía algún cesto o recipiente en buenas condiciones (el que había ya estaba muy deteriorado y además era muy pequeño para nuestro propósito, ejemplo de este se puede ver en la Figura 25), el cual nos pudiera servir como contenedor de basura. Es así que optamos por improvisar un bidón con el afán de cubrir esa

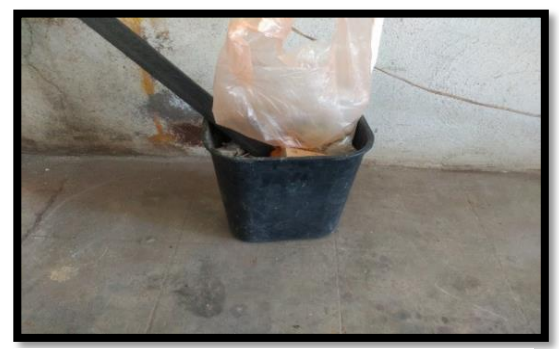

*FIGURA 25. CESTO DE BASURA*

necesidad, esto solamente en lo que la administración nos proporcionaba un cesto dedicado específicamente para esta área,

También considere prudente que se nos proporcionara un cesto para basura y de ser varios de estos, para que la basura sea clasificada y separada antes de ir al contenedor principal.

Área para chatarra y colocación de basura

Como mencione anteriormente se tuvo la necesidad de improvisar un bidón para utilizarlo como contender de basura, pero además de ello también en el área de taller se delimito una pequeña sección para que en ella fueran colocados el cesto de basura y un tambo el cual nos serviría para acumular la chatarra que fuera saliendo de las reparaciones en el centro.

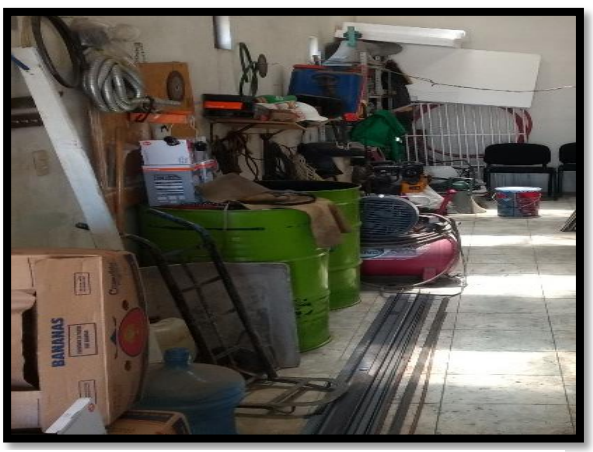

*FIGURA 26. TAMBOS EN COLOR VERDE*

En la Figura 26, se logran ver dos tambos, pero solo se tomó la determinación de utilizar solamente uno.

En este mismo tambo, también fueron colocados los utensilios de limpieza necesarios para realizar las tareas de limpieza en el taller.

### Cuarta "S" Seiketsu (Estandarizar)

¡Mantener en óptimas condiciones los cambios logrados y mantenerlos siempre así!

Es esta etapa se tienen que crear los mecanismos para que las áreas intervenidas sean mantenidas en óptimas condiciones y buscar día con día la mejora continua a través de análisis diario por parte del personal involucrado en esta área.

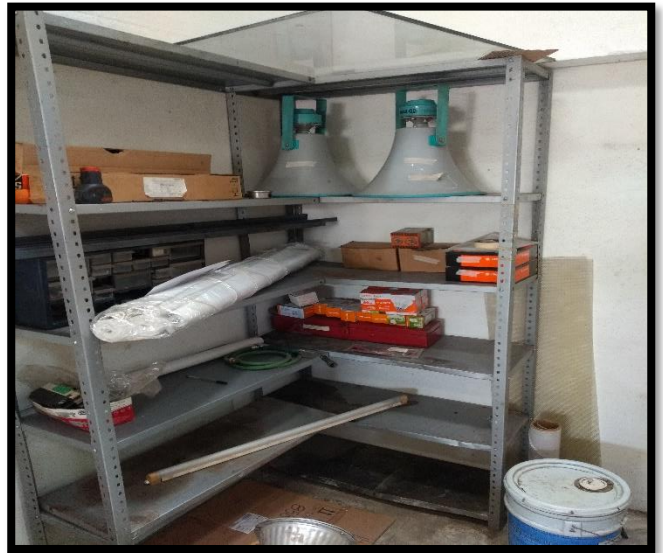

*FIGURA 27. ANAQUEL DE FERRETERIA CON IMPERFECCIONES*

Se crean diferentes ayudas visuales en las áreas que fueron ordenadas, con estas acciones será posible darnos cuenta a tiempo de cuando una sección o área comienza a decaer como en el caso de algunas subsecciones, las cuales ya habían sido limpiadas, pero como no hay alguna forma que ayude a que esto no ocurra, es que se vuelve a repetir tal situación, lo cual se puede observar en la Figura 27. Es por ello que es muy necesario crear medidas que

nos ayuden a mantener limpia y ordenada dicha área, como pueden ser algunas ayudas visuales que muestren al personal como es que debe de lucir y permanecer una determinada área.

Fue creado un checklist, en él se describe la forma en que cada área tiene que presentarse y de no ser así, se registra en este documento para posteriormente darle seguimiento a cualquier problemática detectada. Los apartados con los que cuenta este formato son pocos como se ve en la Formato 5. Pero con el tiempo creo que se van a ir mejorando, conforme se vayan aportando más ideas para mejorar el área.

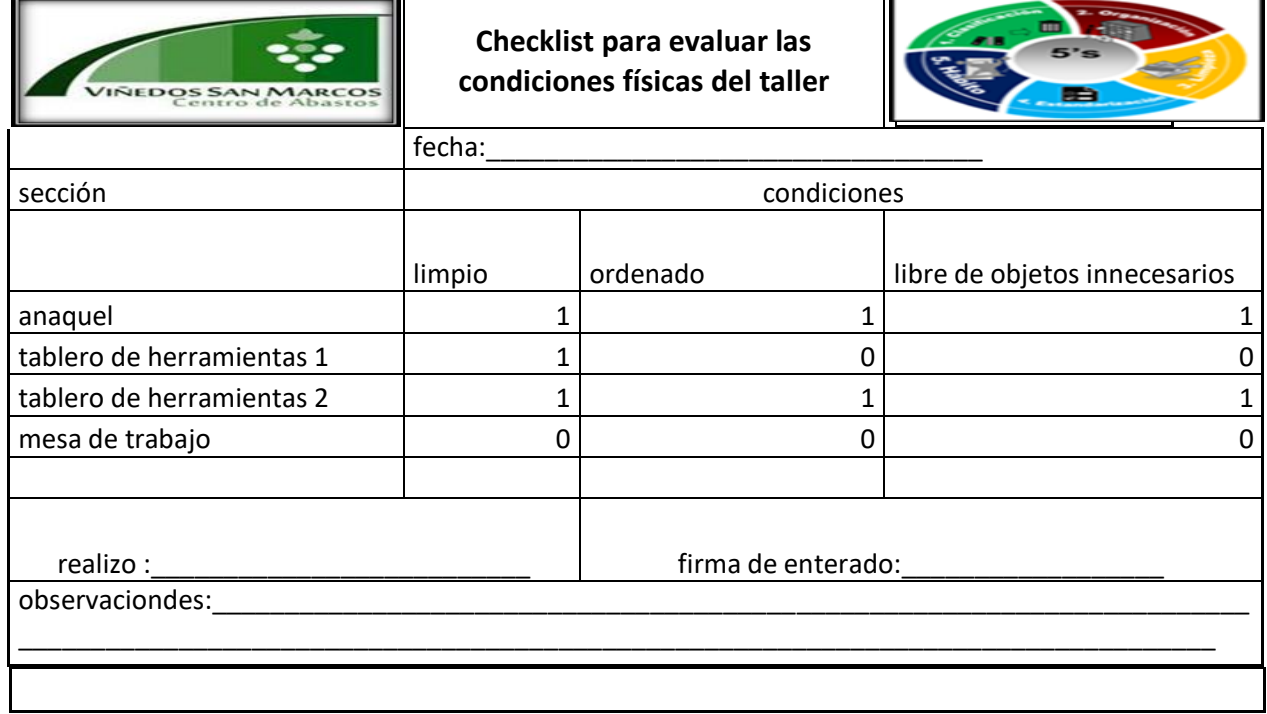

Para que lo antes mencionado sea posible también será necesario que, por parte de la jefa de área, la responsabilidad y el compromiso de realizar un recorrido, con el propósito de detectar cualquier anomalía que se presente y posteriormente tomar cartas en el asunto.

#### Quinta "S" Shitsuke (Disciplina)

Última fase y no por ello la menos importante, ya que una correcta implementación de toda la metodología dentro de las áreas garantiza que nuestro proyecto se mantendrá vigente con el paso del tiempo, es por ello que para que todo esto se mantenga, es necesario el compromiso de todos los integrantes de cada área o departamento con el único propósito de ir en busca de la mejora contenía.

En esta fase es necesario programar capacitaciones constantes a todo el personal, con el propósito de cambiar el pensamiento negativo de los mismos y hacerles ver que lo antes aplicado no solo beneficiara a la empresa, sino que también a ellos mismos y porque no decirlo, a su círculo social llámese familia, amigos, conocidos entre muchos otros.

Implementación y despliegue.

Se comenzó con una plática informática, acerca de los cambios y beneficios que se pueden lograr al aplicar correctamente la metodología de las 5´s. esta platica fue especialmente dirigida para los locatarios del centro como se ve en la Figura 29, ya que ellos son los más beneficiados con la implantación de este proyecto.

Posteriormente se continuo con una capacitación de introducción, con el propósito de que cada uno de los que laboran en este centro conozcan sus responsabilidades y la forma en que pueden

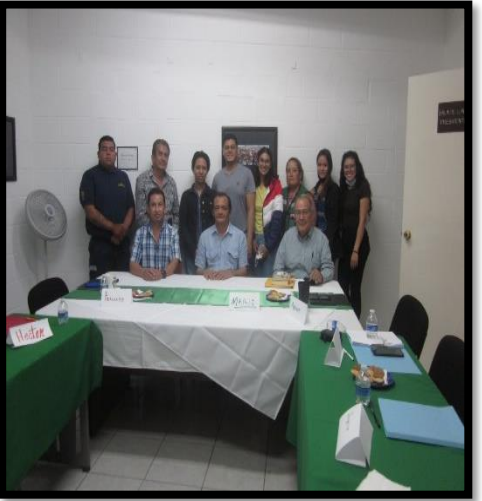

**FIGURA 28. DIRECTIVOS Y PERSONAL** *ADMINISTRATIVO OPERATIVO*

participar. Dicha capacitación tuvo un alcance general y esto se refiere a que todo el personal administrativo y personal operativo tuvo que haber recibió esta introducción prueba de ello se puede ver en la Figura 28. De igual manera aplicara para el personal de nuevo ingreso.

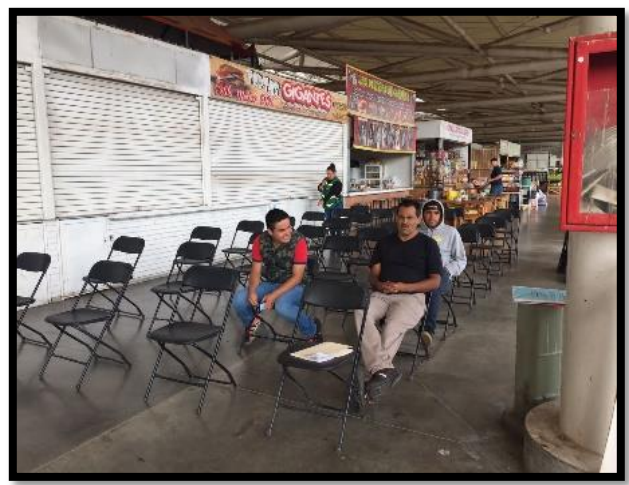

*FIGURA 29. REUNION CON LOCATARIOS*

Es así que este personal tendrá la capacidad de realizar un llamado de atención a este personal, pero también podrá servir como gestor para solicitar algún bono que sirva de motivación. De esta manera el personal de una determinada área podrá ser acreedor a una multa si no llegase a cumplir con lo solicitado podrá ser acreedor a un reconocimiento si llegará a lograr tal cometido.

Fueron asignados algunas personas, las cuales tendrán la tarea de realizar recorridos esporádicos y al azar para que de alguna manera detecten el personal que se encuentre en alguna área y que por alguna razón deje de prestar atención a sus responsabilidades dentro de su área de trabajo.

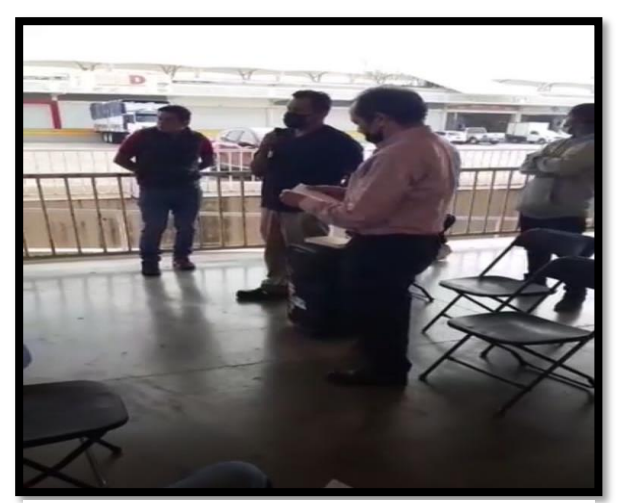

*FIGURA 30. INFORME A LOCATARIOS*

En la Figura 29 y 30 respectivamente se muestra cómo es que con ayuda del administrador de este centro se les dio el informe del proyecto y todos los pormenores para su pronta implantación.

Plan de limpieza diaria

Con la ayuda de un formato el cual se muestra en la Formato 6, se estableció los horarios y frecuencias de limpieza en el área de taller.

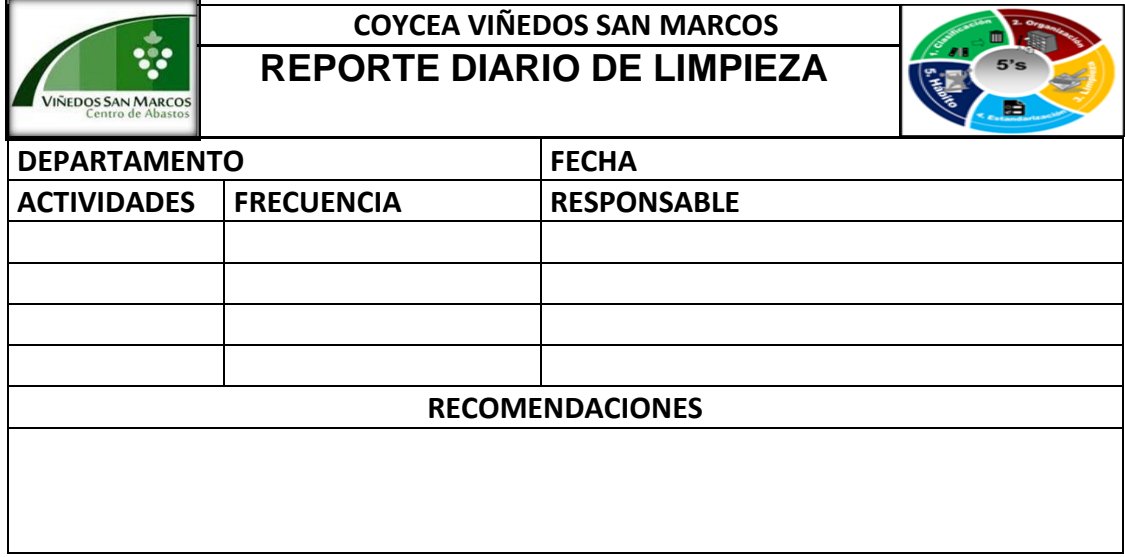

### *FORMATO 5. PARA LA LIMPIEZA*

# Cronograma de actividades

#### *FORMATO 6. CRONOGRAMA DE ACTIVIDADES*

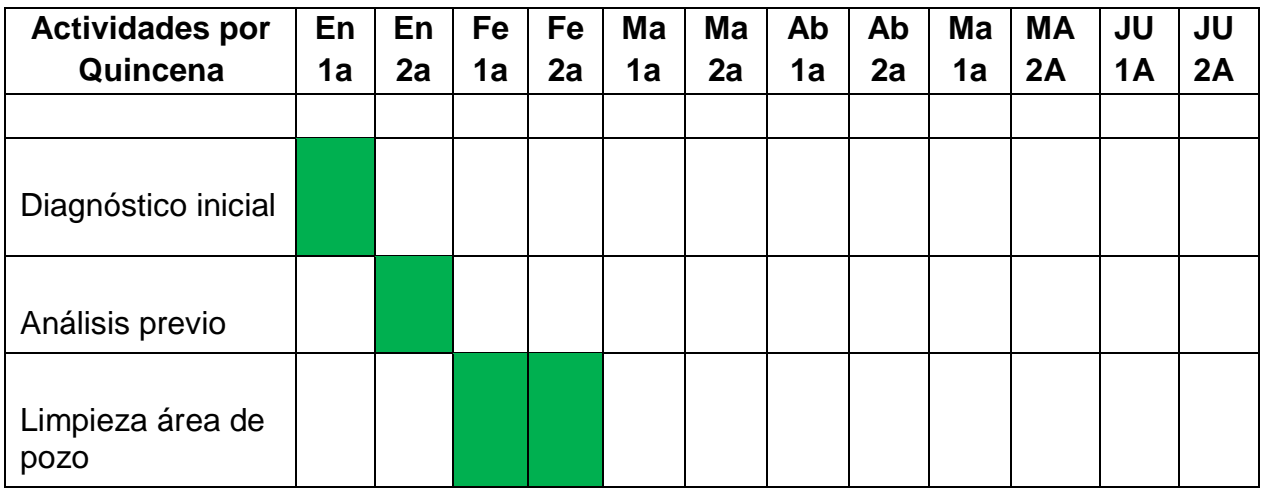

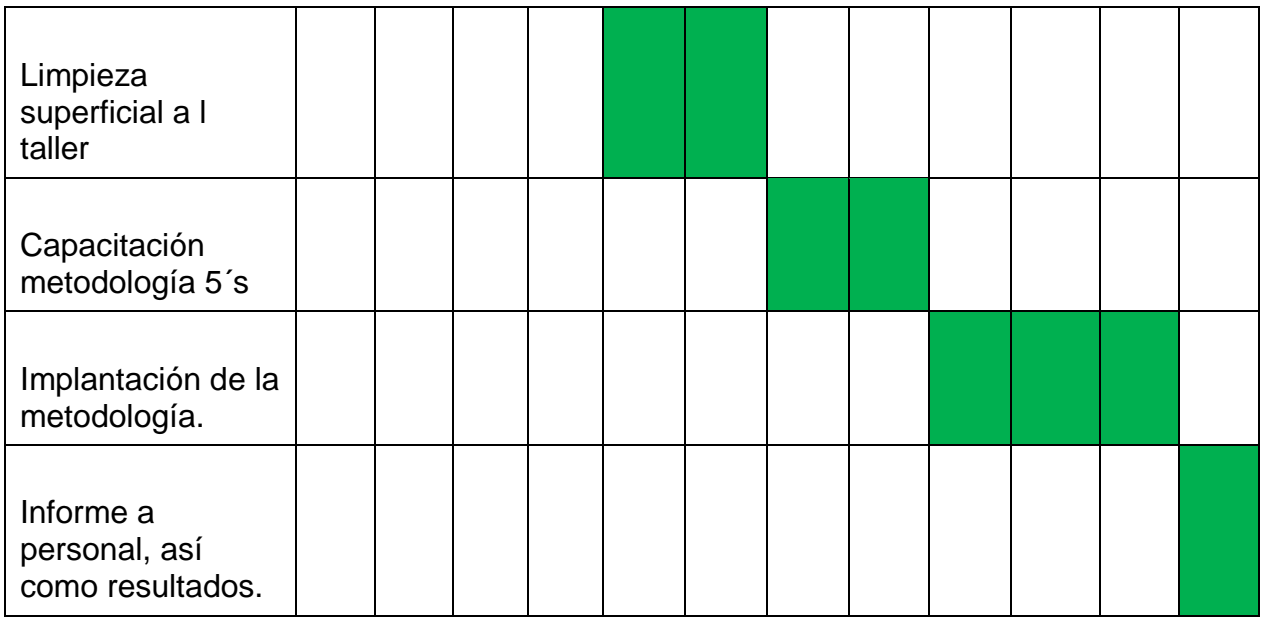

Para llevar un control acerca del desarrollo de actividades me base en el cronograma de la observar Formato 7, el cual estaba dividido por quincenas y en donde quincena por quincena se iban agregando los avances en los recuadros y además se iban marcando en color verde para una mejor visualización del mismo.

Cabe mencionar en esta tabla el verde fue considerado como avance.

CAPÍTULO 5: RESULTADOS

# *12.* Resultados

#### *FORMATO 7. INVENTARIO DE TALLER*

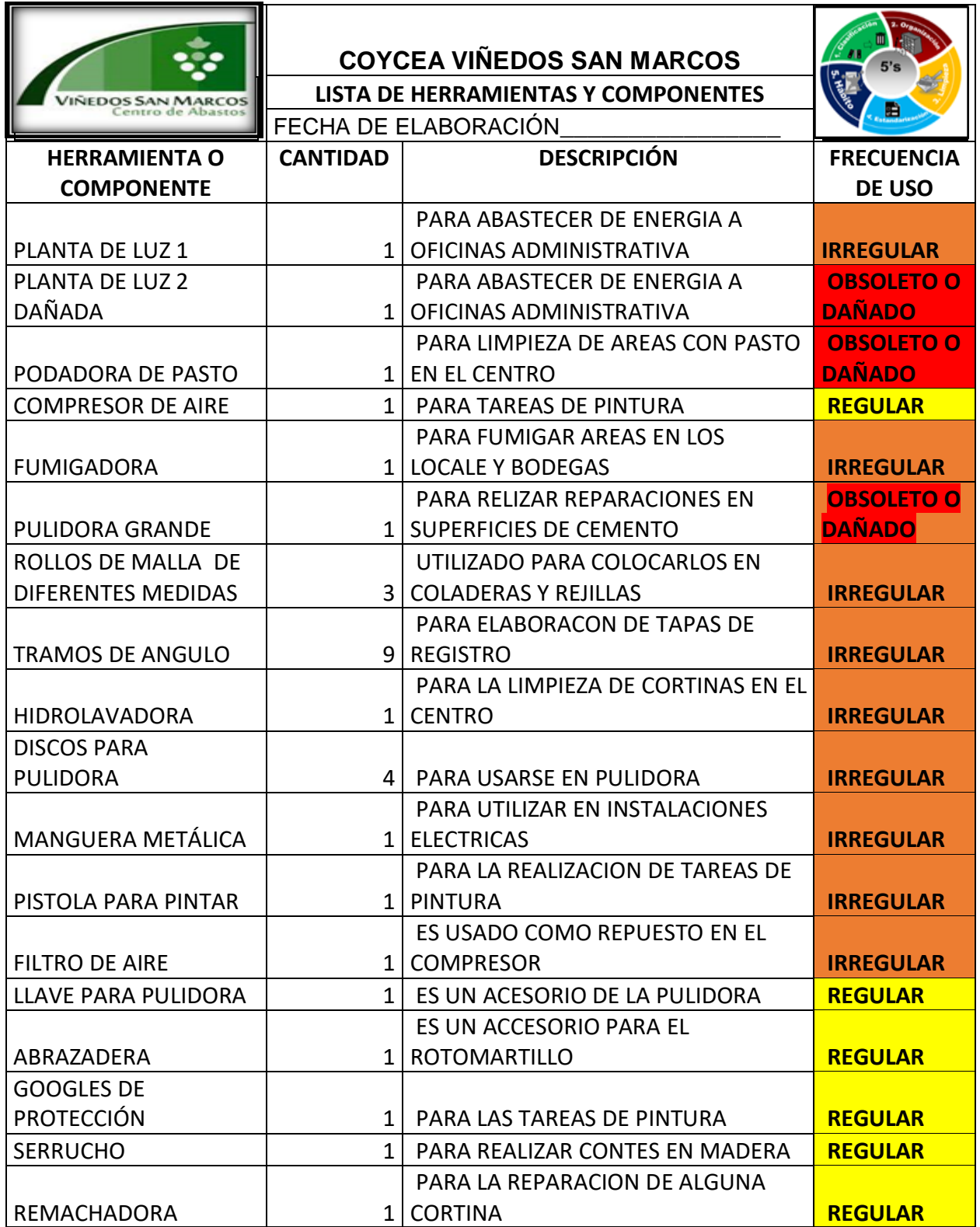

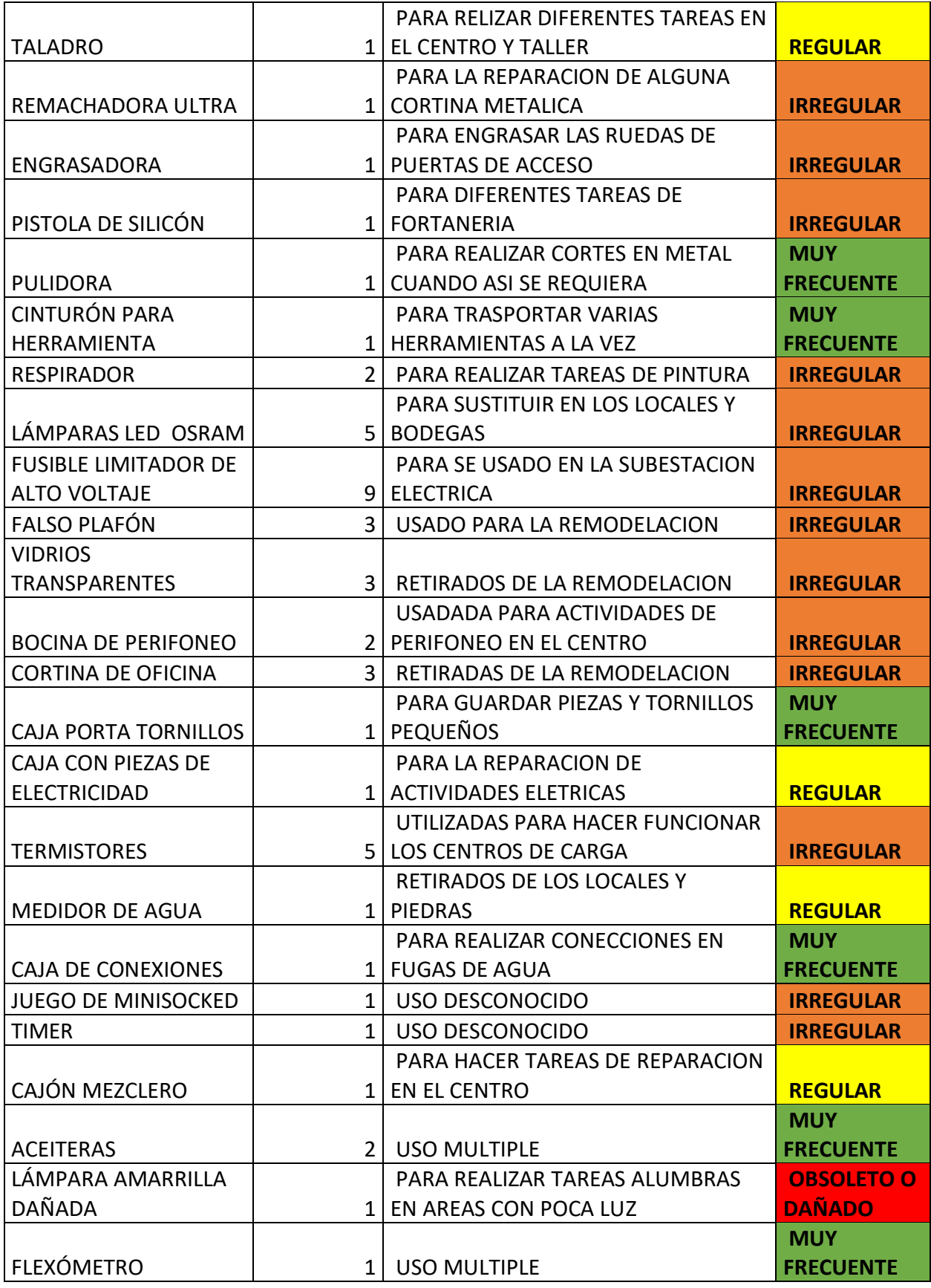

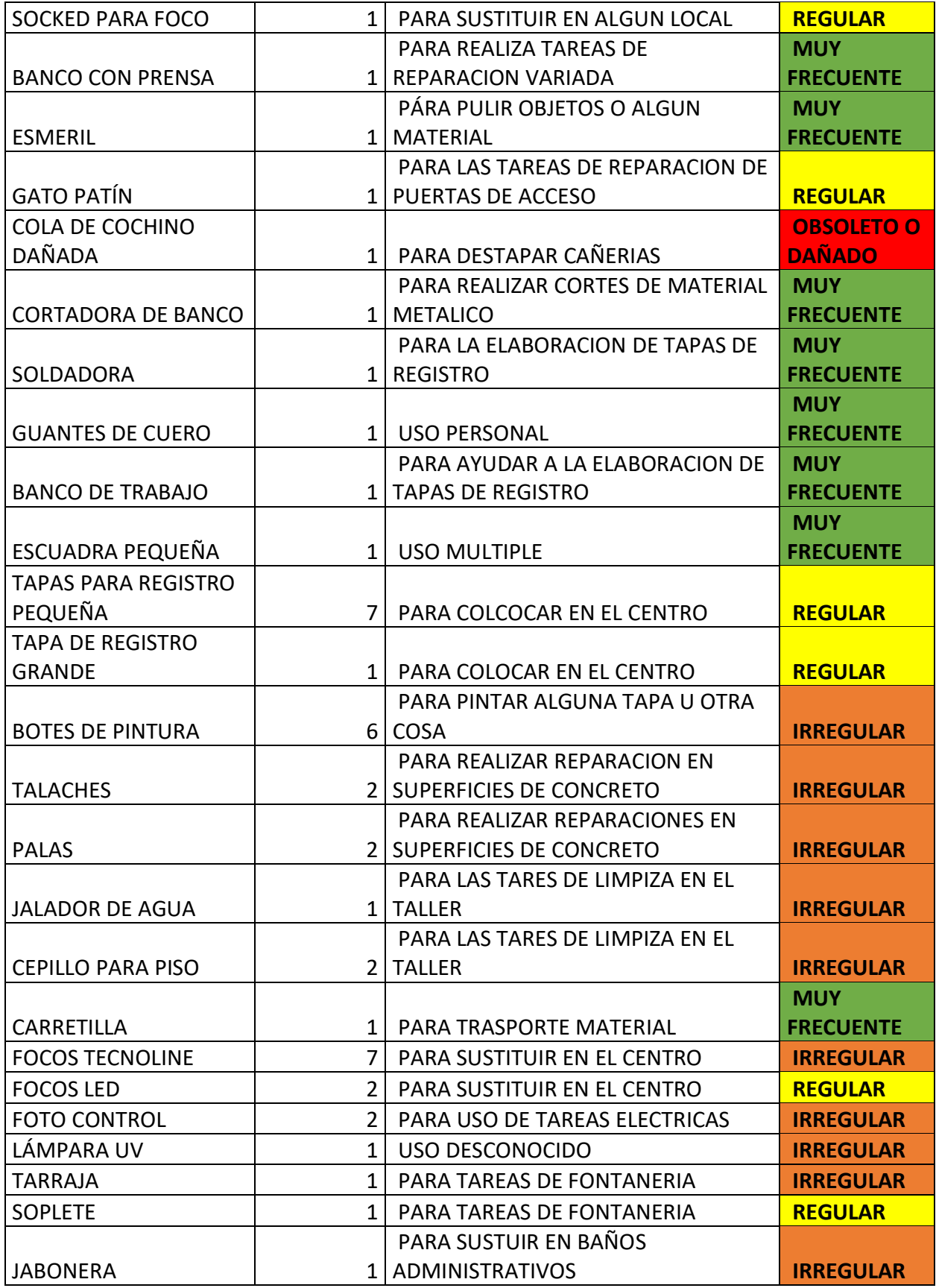

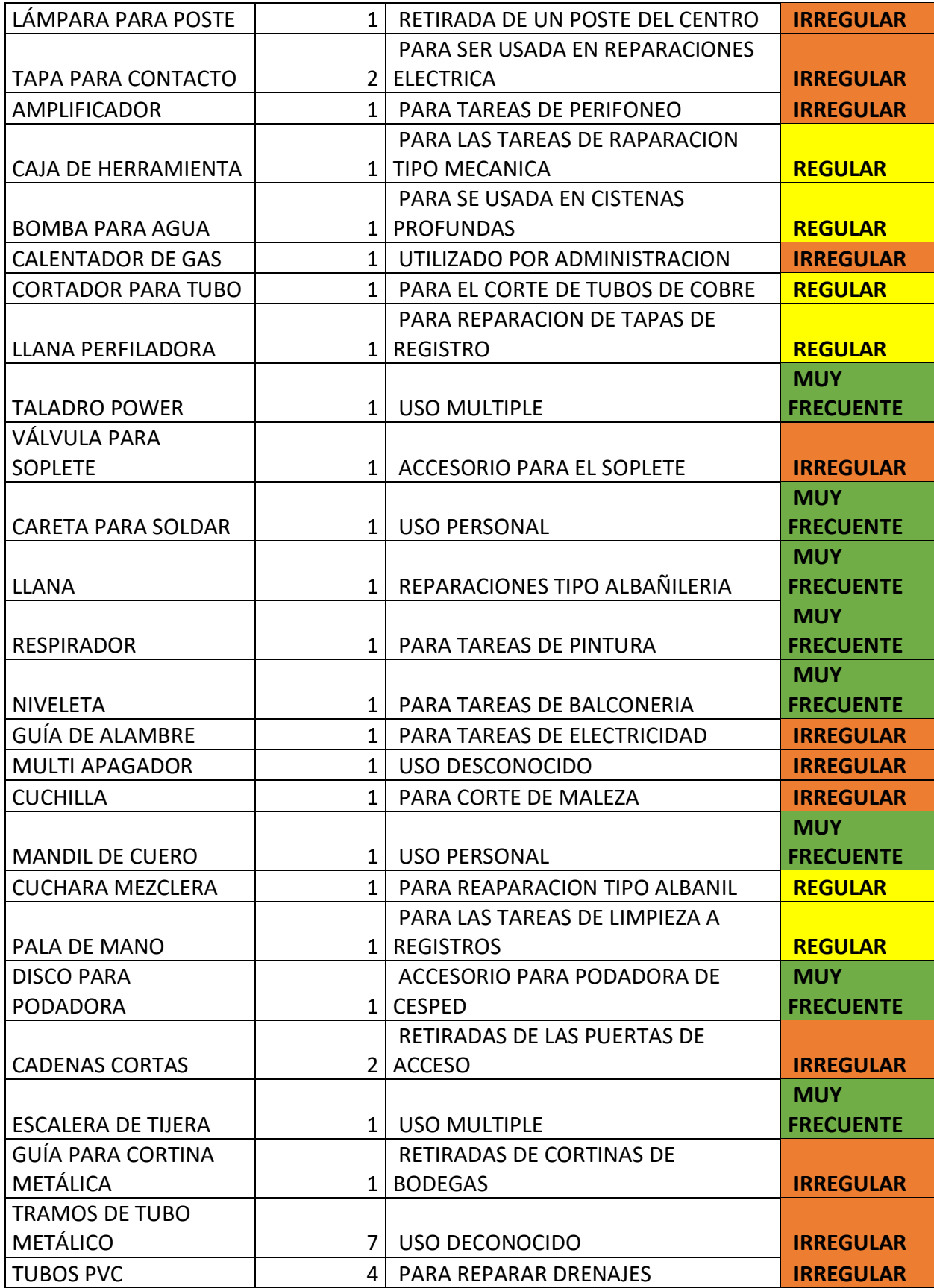

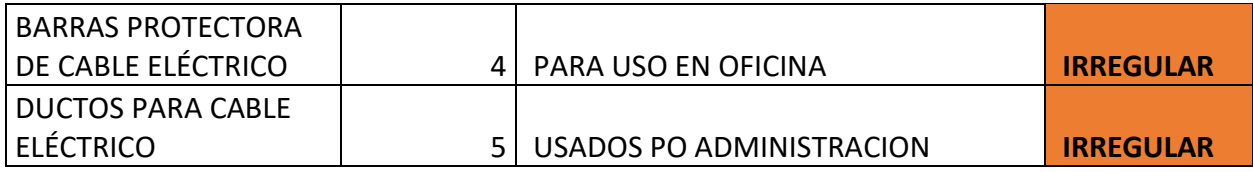

En el Formato 8. Fueron registrados todos elementos y equipos que fueron encontrados en el taller, y una breve descripción de cada uno de ellos, esto con el fin de saber cuál es su función en esta área y así determinar si puede o no pertenecer a la misma, o es necesario reubicarla en otra o en definitiva optar por desecharla.

Los colores significan

Verde = uso muy frecuente.

Amarillo= uso regular.

Naranja = irregular o poco uso.

Rojo= desuso o de desecho.

Además, esta misma relación de artículos fue solicitada por la gerencia, tal vez para hacer un análisis acerca de los costos que se tienen en el taller.

Derivado de la tabla anterior se me solicito por cuentas separadas, los artículos que se encontraban dañados y una descripción técnica de ellos, esto con el propósito de poder determinar si algún determinado equipo era posible repararlo o definitivamente desechado. Y esto fue registrado en el Formato 9 que se encuentra más abajo.

Des pues de esto, también se nos solicitó una relación de objetos o materiales que pudieran hacer falta en el taller para la realización de actividades. Quedando registrado esto en el formato que se encuentra de igual manera más debajo de este párrafo

Las solicitudes realizadas, fueron registradas en dos formatos diferentes y gracias a que con anterioridad se había hecho inventarios, fue posible hacer las listas mencionadas, mucho más rápido y dar cumplimiento con esta encomienda.

Dichos formatos de muestran a continuación

Listado de equipo dañado, la finalidad de conocer o saber qué equipo o herramienta se encuentra dañada, tiene como propósito, el que la dirección tome una decisión final acerca de estos equipos ya que el tenerlos dentro del área provoca que nos ocupen espacio, y que causen mala imagen dentro del área.

### *FORMATO 8. HERRAMIENTAS Y COMPONENTES DAÑADOS*

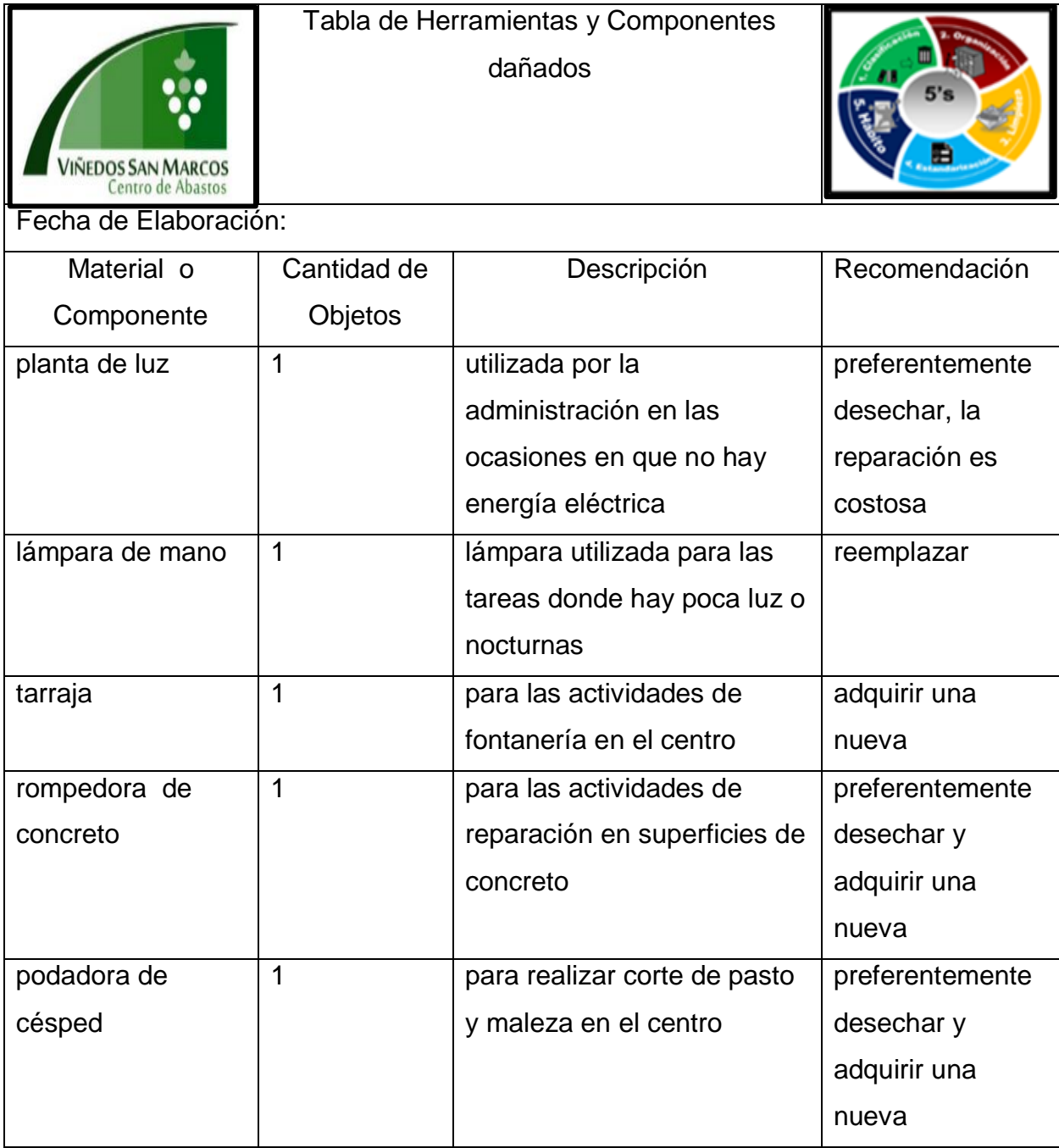

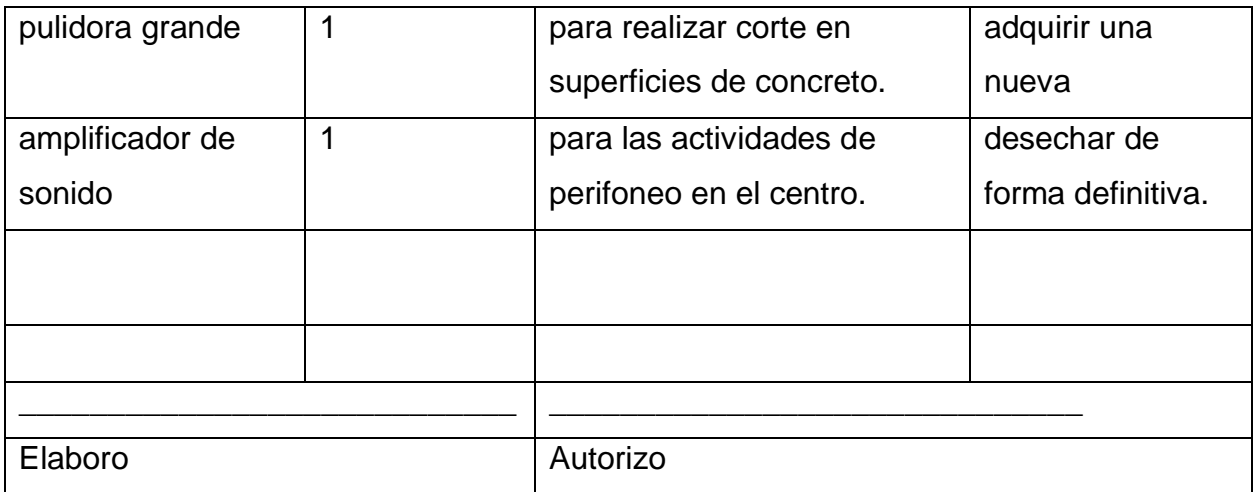

# Lista de material necesario

Resultado del inventario que se realizó en un inicio, fue que nos dio la posibilidad de elaborar dicha lista, con ella fue posible darnos cuenta que hacía falta en el taller y, además, la administración pudo darse cuenta de que en el taller hacía falta invertir en más herramienta, para hacer más fácil las tareas de mantenimiento que el personal asignado a esta área realiza todos los días.

La relación de herramientas y equipos, se muestra a continuación.

'n

### *FORMATO 9. LISTA DE MATERIAL NECESARIO*

 $\overline{\phantom{a}}$ 

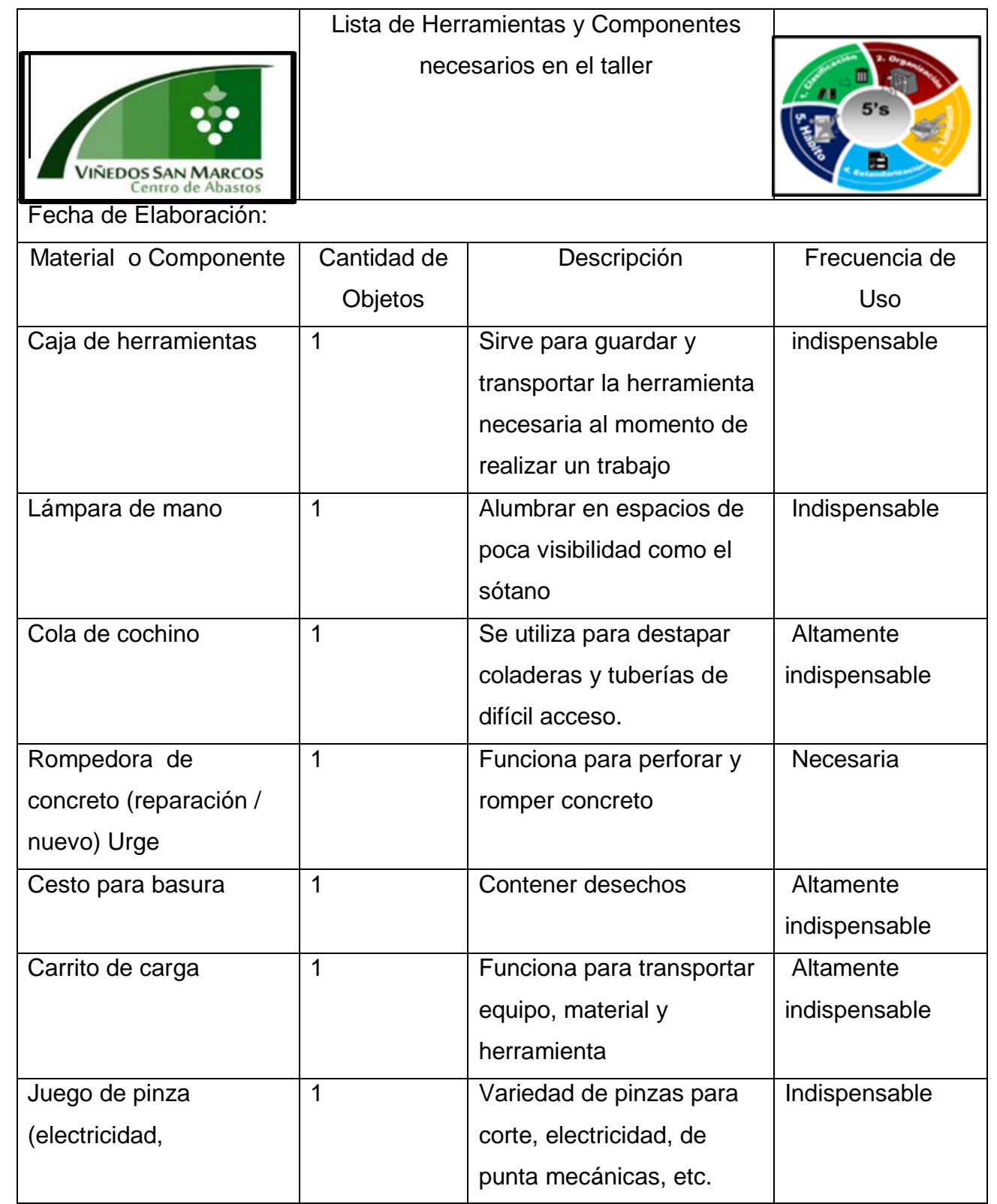

59

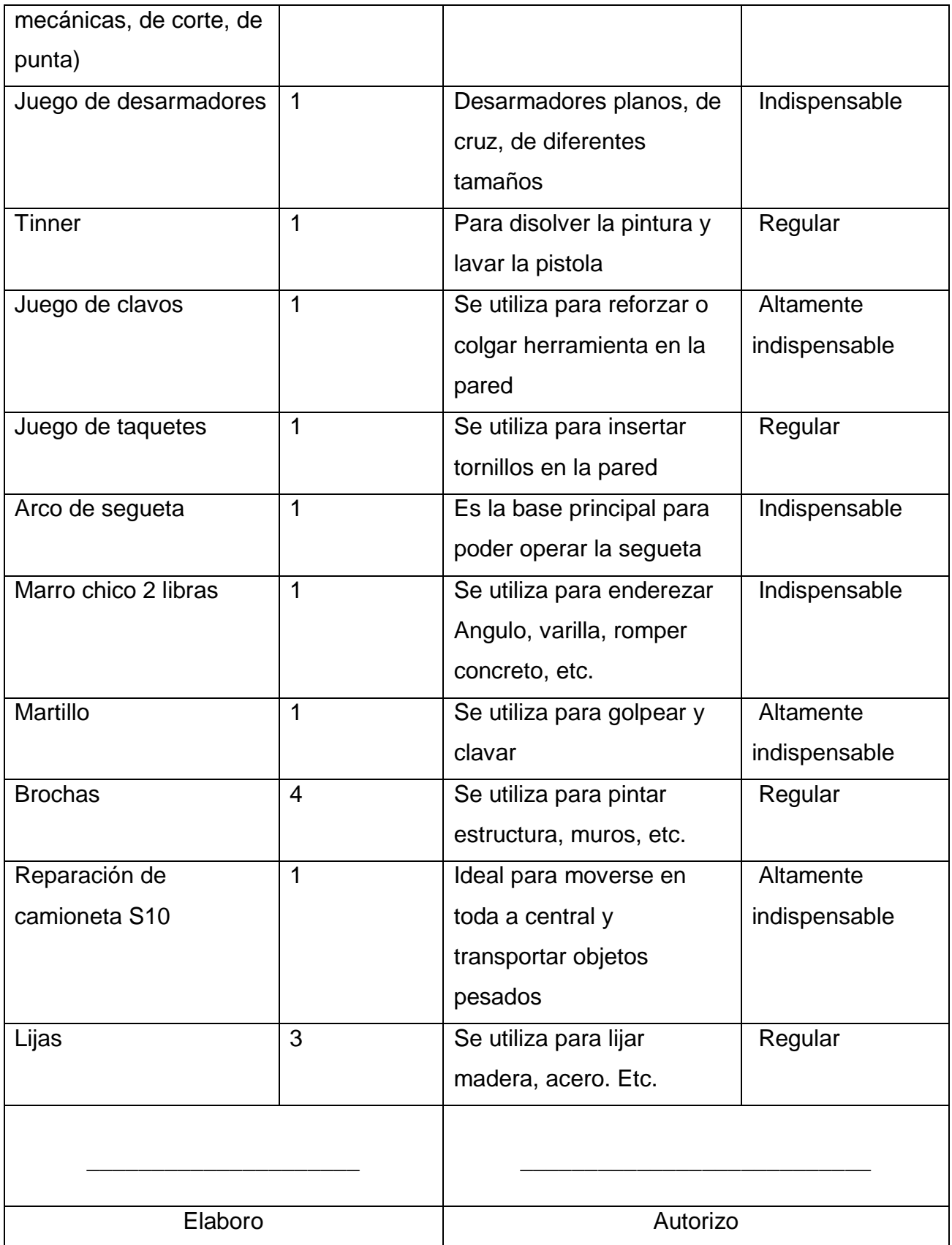

#### Utilización de etiquetas

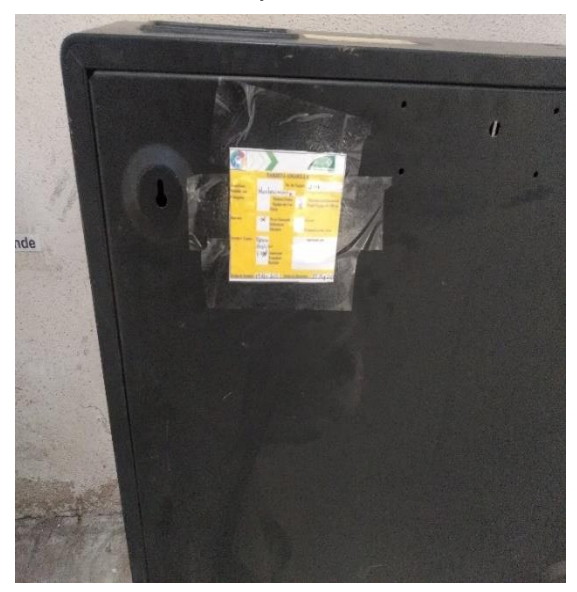

La utilización de etiquetas, tanto amarillas como rojas, fue necesaria, ya que con ellas fueron identificados los objetos que por alguna razón estaban resguardados en esta área y así cualquiera que viera colocada estas etiquetas, podría darse cuenta de la situación de un determinado objeto y tomar la mejor decisión.

*FIGURA 31. CALANTADOR DE GAS EN DESUSO*

En las Figura 31 y 32 respectivamente se muestra un equipo en desuso y otro dañado, los cuales son un claro ejemplo de que en esta área son almacenados equipo o herramienta que ya está obsoleta o en desuso.

Cabe recordar que la utilización de estas etiquetas puede ser utilizada por la persona asignada al área de taller y posteriormente será necesario registrarla en el formato correspondiente (*lista de herramientas y componentes dañados*), posteriormente será entregada esta relación a la jefa de área para

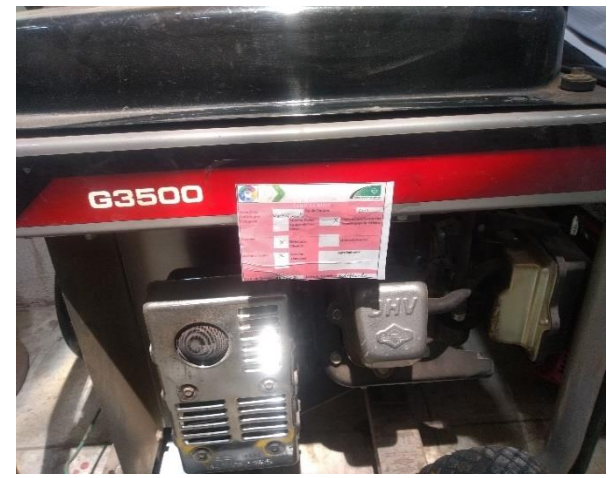

*FIGURA 32. PLANTA DE LUZ DAÑADA*

darle seguimiento al destino de dicha herramienta.

Delimitación de áreas

Al realizar la limpieza y aplicar la metodología, fue posible hacer más espacio para poder delimitar áreas, las cuales fueron ocupadas por herramientas y equipos necesarios para realizar las tareas diarias del taller, tal y como se observa en la Figura 33.

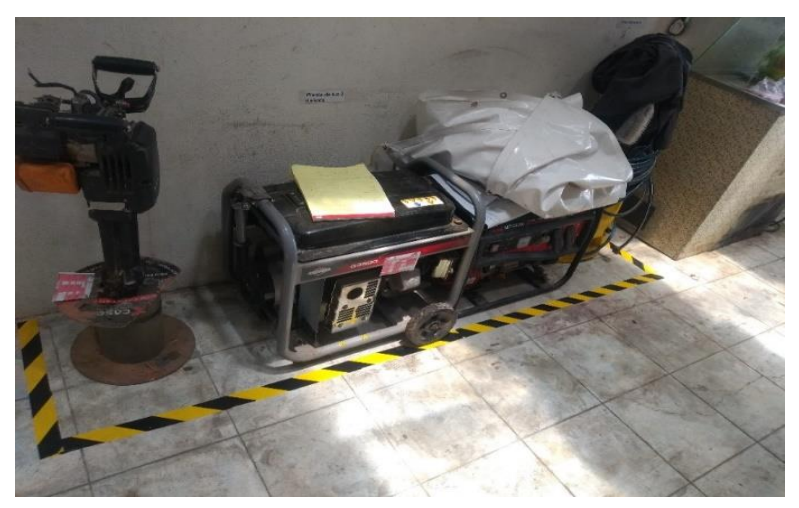

*FIGURA 33.EQUIPO ELECTRICO EN SU LUGAR Y DELIMITADO*

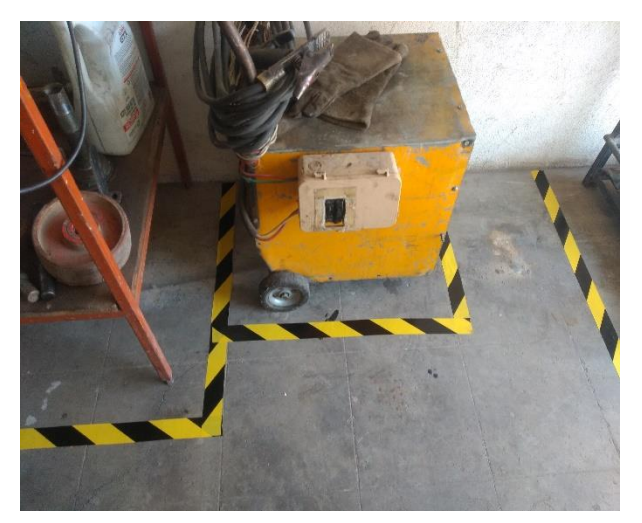

*FIGURA 34. MAQUINA DE SOLDAR*

Cabe mencionar que todavía es posible contar con más espacio en esta área y es posible verlo en la Figura 34. Pero eso solos se podrá dar hasta que la administración decida construir un nuevo taller y almacén. De esta manera se podrá contar con un lugar que funcione como taller de mantenimiento, y otro como almacén de materiales y refacciones. Y solo de esta manera podremos contar con un área, aunque sea pequeña para resguardo de

material de algún u otro forma están en desuso o están contemplados para ser desechados.

Para mantener el área limpia y evitar que en un futuro volviera a estar en la misma situación se elaboró un formato el cual se puede ver en el Formato 11 y este se llenó conforme las necesidades que tienen en esta área, pero siempre pensando con la poca gente operativo que hay, ya que en este lugar el personal asignado a esta área evaluaría de forma constante dicha sección*.*

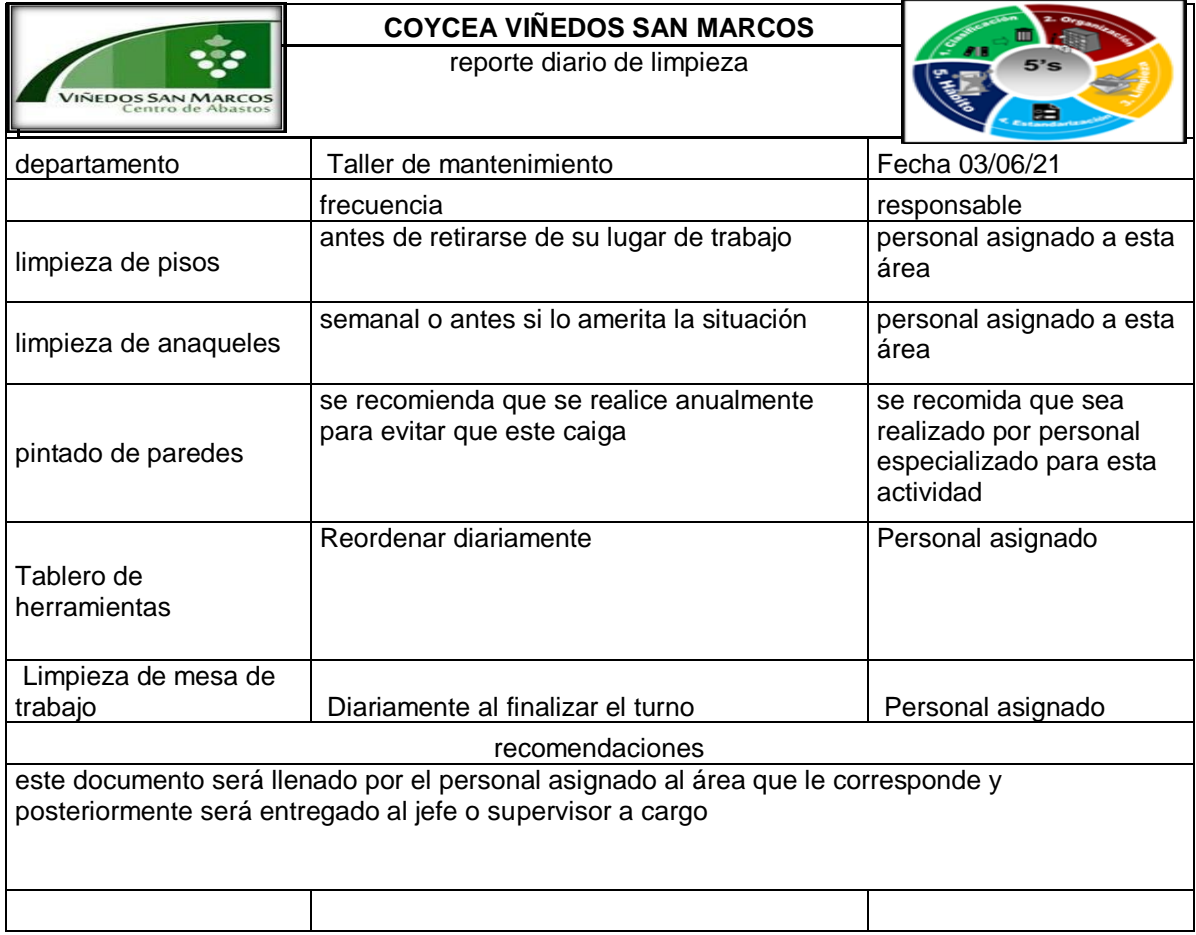

#### *FORMATO 10. REPORTE DIARIO DE LIMPIEZA*

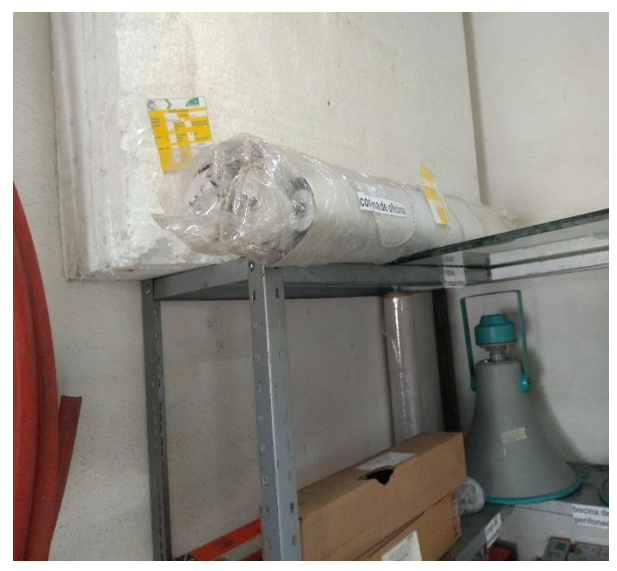

*FIGURA 35. ANAQUEL ORDENADO*

El anaquel de ferretería luce más ordenado y limpio. además, fue colocada una imagen de cómo debe de permanecer este último, con el propósito de que sirva de referencias para otras personas que lleguen a este lugar y que sirva también como una forma de imagen visual para ayudar a cambiar nuestros habito de limpieza, organización y ordenamiento. Y así como este también el tablero de herramientas. Además, en la Figura 35, se puede ver un material con etiqueta amarilla y el cual fue puesto en esta subsección, algo

que en las condiciones pasadas sería imposible de lograr.

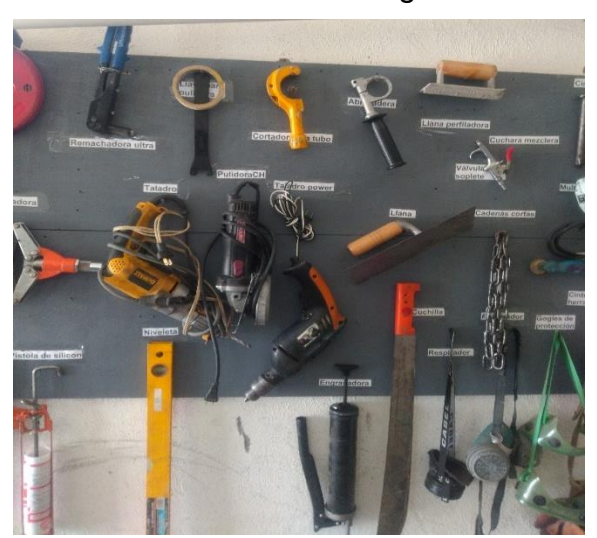

*FIGURA 36. TABLERO ORDENADO*

El tablero de herramientas de mano fue pintado y reorganizado como se puede ver en la Figura 36. de esta manera es posible encontrar o tomar las herramientas más rápidamente. al costado de este también se le coloco una ayuda visual para enseñar a los que utilicen estas herramientas a tener una mejor cultura de organización y que esto puede aplicar en cualquier sección, por muy pequeña que esta sea.

#### Tablero de herramientas organizado.

Al igual que en las otras subsecciones del taller, también fueron utilizadas imagen, las cuales servirán como ayuda visual. de esta manera se podrá dar cuenta quien se encuentre en esta área como es que se tiene que mantener determinada subsección.

# Área de pozo.

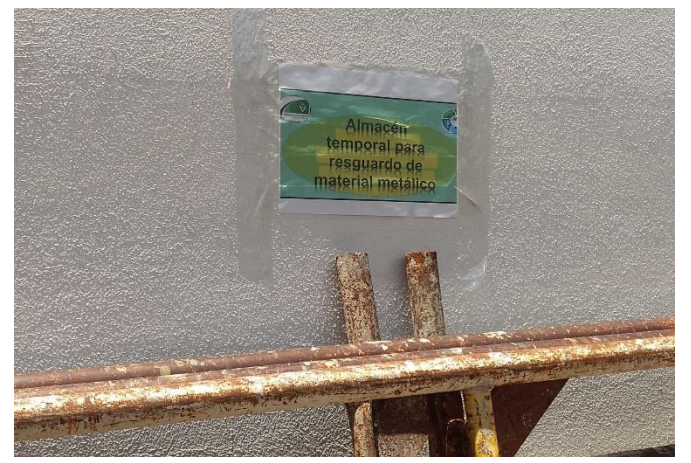

*FIGURA 37. ETIQUETA DE IDENTIFICACION*

En esta área fueron enviados los materiales que se encontraban en el taller, pero que podían soportar las condiciones climatológicas, como el sol, la lluvia, el mismo polvo, entro otros elementos climatológicos presentes al aire libre, como se puede apreciar en la Figura 38.

En are de pozo, donde fue acondicionada el área que sirviera como almacén temporal de resguardo, fue colocada una placa de identificación con la leyenda almacén *temporal de resguardo para material metálico* como se muestra en Figura 37.

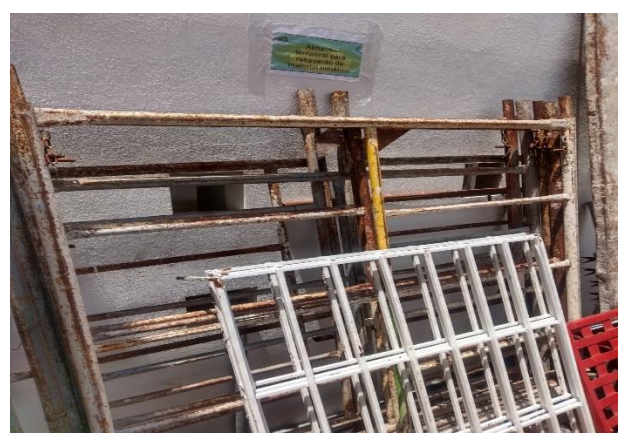

*FIGURA 38. MATERIAL METALICO*

Este almacén temporal se ha improvisado en lo que la gerencia comienza a gestionar para la construcción del almacén y taller en esta misma área de pozo.

CAPÍTULO 6: CONCLUSIONES

#### *13. Conclusiones* del *Proyecto*

La limpieza y orden en todos los ámbitos son parte fundamental para una buena presentación e indirectamente en el crecimiento de toda empresa y porque no hasta de un individuo, ya que, si no se cuenta con esta cultura, la percepción que daremos para otra persona será de forma negativa, provocando que, en lugar de ampliar nuestro círculo social, esta última ira decreciendo paulatinamente. Esto mismo sucede con las empresas, ya que, si alguna no cumple con esto, perderá credibilidad y por consiguiente los clientes.

Con este proyecto me fue posible, además de poner en práctica las enseñanzas, darme cuenta que cuando se cuenta con un lugar limpio y ordenado, el trabajo será más fácil y sentirá un poco más de seguridad. Es por ello que no se debe permitir lo que aquí se logró jamás vuelva a decaer y por el contrario continuar mejorando nuestras áreas de trabajo y convivencia, se perfectamente que la falta de personal fue una de las limitantes más sobresalientes en este centro, pero también logre darme cuenta que hay tiempo para muchas cosas y si podemos aprovechar este tiempo en la limpieza, lo antes realizado no tiene por qué volver a caer.

Existen muchas áreas de oportunidad en este lugar y esas áreas resultan para quien aquí continúe realizando sus estadías profesionales, una gran oportunidad para aplicar los conocimientos adquiridos durante su desarrollo profesional. Ojalá que en un futuro se cuente con los recursos necesarios para llevar a cabo las áreas de oportunidad que nosotros detectamos y que se continúe con ellas. De cualquier manera, me permito dejar evidencia de lo que yo logre avanzar y si alguien pudiera continuar, me daría mucho gusto que lo que yo empecé alguien logre terminarlo.

67

CAPÍTULO 7: COMPETENCIAS DESARROLLADAS

### *14. Competencias* desarrolladas *y/o aplicadas.*

- 1. Se realizaron cotizaciones con la finalidad de encontrar la mejor opción para rehabilitar algunas áreas que se encontraban en muy malas condiciones en el centro. Mi equipo de trabajo y yo, siempre actuamos con cautela y cuidando los recursos de la organización. De esta manera nos fue posible darnos cuenta, que es necesario tener un buen control sobre el capital de la empresa.
- 2. Se aplicaron habilidades de diagnóstico en diferentes situaciones que se nos presentaron en el centro, como ejemplo en la elaboración de tapas de concreto, donde dimos nuestro punto de vista y sugerimos mejorar el material e incluir otro de mejor calidad, según las condiciones que se presenten ante las diferentes situaciones.
- 3. Sugerimos y dimos nuestro punto de vista en algunas situaciones para mejorar las condiciones del personal de limpieza, en este sentido le recomendamos a la administración adquirir un carro de limpieza, más ligero y que fuera más digno para dicho personal.
- 4. Realizamos la limpieza del área de pozo e hicimos ver, que aquí se podría construir el almacén y taller, lo cual tal parece si se tiene planeado llevar a cabo.
- 5. Entre mis compañeros y yo creamos un layout, esto con la ayuda de un software especializado, el poder trabajar con esta herramienta nos fue posible desarrollar nuestras habilidades para crear proyectos arquitectónicos como el que se muestra en desarrollo de este proyecto y otros que nos fueron solicitados por parte de la administración.
- 6. Se aplicó la metodología de 5´s la cual nos ayudó a desarrollar mis habilidades de organización y control de áreas, así como su debido mantenimiento.
- 7. Se aplicaron habilidades de liderazgo, ya que con los compañeros que había en el centro sacamos adelante varias áreas de oportunidad, pero siempre con la mejor coordinación. Es así que fuimos invitados a trabajar en este lugar, gracias al desempeño que mostramos para la realización de las diferentes actividades que se nos solicitaron.

CAPÍTULO 8: FUENTES DE INFORMACIÓN

### *15. Fuentes de* información

### Bibliografía

*al instante*. (20 de noviembre de 2012). Obtenido de al instante: http://www.aldf.gob.mx/comsoc-buscan-solucion-problemas-central-abasto--11625.html hojaderuta. (17 de Marzo de 2020). *hojaderutadigital*. Obtenido de hojaderutadigital: https://hojaderutadigital.mx/la-central-de-abasto-de-la-ciudad-de-mexico-esta-en-gravesproblemas-de-higiene-seguridad-y-vialidad/ los sectores clave de la industria gastronomica. (8 de mayo de 2019). *issuu.com*, 50-51. Obtenido de https://issuu.com/liderempresarial/docs/le\_292 martinez, l. (28 de mayo de 2019). *lider empresarial*. Obtenido de lider empresarial: https://www.liderempresarial.com/centrales-de-abasto-el-agropecuario-deaguascalientes/ Mora, M. (12 de Diciembre de 2018). *rankia.mx*. Obtenido de https://www.rankia.mx/blog/mejores-opiniones-mexico/4107198-central-abasto-segundolugar-donde-mueve-mas-dinero-mexico *prevencontrol.com*. (21 de noviembre de 2013). Obtenido de https://prevencontrol.com/prevenblog/conoces-el-metodo-de-las-5-s/

*Tecnomental*. (25 de noviembre de 2019). Obtenido de https://www.tecnomental.com/productividad/las-5s-de-toyota/ CAPÍTULO 9: ANEXOS
## Anexos 1.

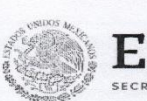

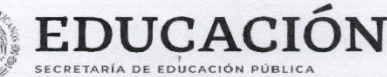

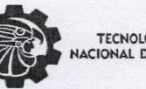

TECNOLOGICO<br>NACIONAL DE MEXICO-

Instituto Tecnológico de Pabellón de Arteaga Departamento de Ciencias Económico Administrativas

> Pabellón de Arteaga, Aguascalientes., 05/febrero/2021 NodeoficioITPA/CEA/75/2021

DORA MARÍA GUEVARA ALVARADO JEFA DE DEPTO DE DIVISIÓN DE ESTUDIOS PROFESIONALES **PRESENTE** 

Por medio de la presente, se le notifica que el proyecto para Residencias Profesionales del alumno (a) C. SALVADOR AVILA NAVARRO se ha autorizado con el nombre "Aplicación de la metodología 5's en el área de taller de mantenimiento del centro de abastos, Viñedos San Marcos", para el semestre Enero-Junio de 2021 con una duración de 500 horas y/o seis meses.

ATENTAMENTE .<br>Excelencia en Educación Tecnológica® "Tierra Siempre Féltil"®

were

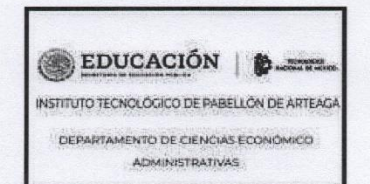

CYNTHIA ALEJANDRA RODRIGUEZ ESPARZA JEFA DE DEPTO DE CIENCIAS ECONÓMICO ADMINISTRATIVAS

ccp. Archivo

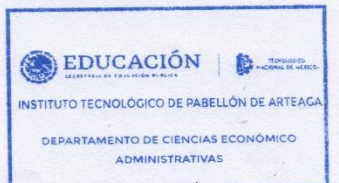

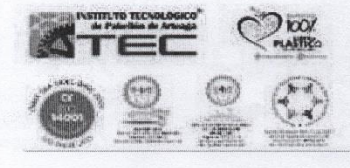

Carretera a la Estación de Rincón Km 1, C.P. 20670

Pabellón de Arteaga, Aguascalientes Tel. (465) 958-2482 y 958-2730, Ext. 118 e-mail: cead\_parteaga@tecnm.mx tecnm.mx | pabellon.tecnm.mx

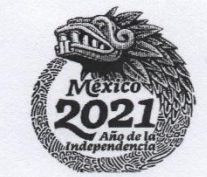

## Anexo 2.

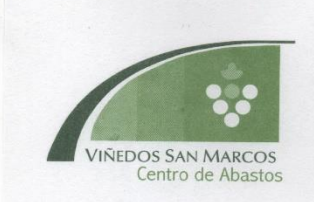

DEPARTAMENTO: Recursos Humanos<br>No. DE OFICIO: DCEA 001/2021

AGUASCALIENTES AGS, 23 de enero 2021

**ASUNTO:** Carta de Aceptación

**MATI. Humberto Ambriz Delgadillo** Director Del Instituto Tecnológico De Pabellón De Arteaga.

> Lic. Ma. Magdalena Cuevas Martínez Jefa del Departamento de Gestión Tecnológica y Vinculación

PRESENTE.

Por este conducto, me permito informarle que C. Salvador Avila Navarro, con número de control A171050328, alumno de la carrera de: Ingeniería en Gestión Empresarial, fue aceptado para realizar su Residencia Profesional en el proyecto Aplicación de la metodología de 5's en el área de taller de mantenimiento del centro de abastos Viñedos San Marcos; donde cubrirá un total de 500 horas, durante el periodo Enero -**Junio 2021** 

Sin otro particular por el momento, aprovecho la ocasión para enviarle un cordial saludo.

ATENTAMENTE  $\left($  $\Omega$ C.P Fernando Villalpando Barragán. Gerente VIÑEDOS SAN FEUPE No. 102 TEL. (449) 158-0114 CENTRO DE ABASTOS VIÑEDOS SAN MARCOS JESÚS MARÍA, AGS.